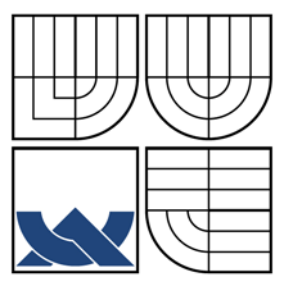

### VYSOKÉ UČENÍ TECHNICKÉ V BRNĚ **BRNO UNIVERSITY OF TECHNOLOGY**

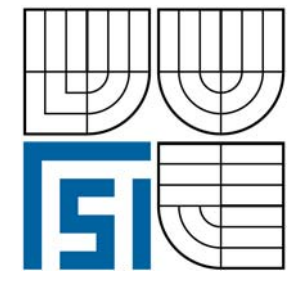

FAKULTA STROJNÍHO INŽENÝRSTVÍ ÚSTAV MECHANIKY TELIES, MECHATRONIKY A BIOMECHANIKY

FACULTY OF MECHANICAL ENGINEERING INSTITUTE OF SOLID MECHANICS, MECHATRONICS AND **BIOMECHANICS** 

## NÁVRH A REALIZÁCIA VÝUKOVÉHO MODELU "OSCILÁTOR S JEDNÝM STUPŇOM VOĽNOSTI" ...<br>DESIGN AND INPLEMENTATION OF EDUCATION MODEL "OSCILATOR 1 DOF"

**BAKALÁŘSKÁ PRÁCE BACHELOR'S THESIS** 

**AUTOR PRÁCE AUTHOR** 

MICHAL DEĎO

**VEDOUCÍ PRÁCE SUPERVISOR** 

Ing. ROBERT GREPL, Ph.D.

**BRNO 2009** 

Vysoké učení technické v Brně, Fakulta strojního inženýrství

Ústav mechaniky těles, mechatroniky a biomechaniky Akademický rok: 2008/2009

## **ZADÁNÍ BAKALÁŘSKÉ PRÁCE**

student(ka): Michal Deďo

který/která studuje v **bakalářském studijním programu**

#### obor: **Mechatronika (3906R001)**

Ředitel ústavu Vám v souladu se zákonem č.111/1998 o vysokých školách a se Studijním a zkušebním řádem VUT v Brně určuje následující téma bakalářské práce:

#### **Návrh a realizace výukového modelu "Oscilátor s jedním stupněm volnosti"**

v anglickém jazyce:

#### **Design and implementation of education model "Oscilator 1 dof"**

Stručná charakteristika problematiky úkolu:

Práce se bude zabývat návrhem, výrobou a testováním laboratorního výukového modelu "Oscilátor s jedním stupněm volnosti" skládajícího se rotačního závěsu, pružného uložení, buzení nevývahou na rotační části DC motoru a výkonové elektroniky připojené na IO kartu MF624. Zařízení bude sloužit k demonstraci základních poznatků z dynamiky a identifikace systémů.

Cíle bakalářské práce:

1) Navrhněte konstrukci zařízení s ohledem na rozsah otáček motoru, moment setrvačnosti závěsu a tuhost pružiny. Vypočtěte parametry soustavy tak, aby rezonanční frekvence byla přibližně v polovině rozsahu otáček motoru. Součástí návrhu je finanční rozvaha. Měření natočení v závěsu proveďte pomocí precizního potenciometru. Soustavu doplňte akcelerometrem.

2) Po konzultaci s vedoucím BP zajistěte výrobu zařízení.

3) Seznamte se teoreticky i prakticky s IO kartou MF624 a SW Real Time Toolbox a Real Time Windows Target.

4) Vypracujte návrh zapojení a DPS (SW Eagle) připojení výkonové elektroniky ke kartě MF624: a) obsluha sensorů a výkonového obvodu LM18200; b) napájení adaptérem; c) zobrazení polohy na displeji. Po konzultaci s vedoucím BP zajistěte výrobu svorkovnice vč. kabeláže.

5) Připojte zařízení ke svorkovnici, proveďte základní měření a identifikaci soustavy.

6) Vypracujte návod pro cvičení v rozsahu přibližně 3hod.

Seznam odborné literatury:

- 1.Valášek, M.: Mechatronika, Vydavatelství ČVUT 1995
- 2.Dušek, F.: Matlab a Simulink, skriptum ČVUT
- 3.Kratochvíl: Mechanika těles dynamika, skriptum FSI VUT v Brně
- 4.Noskievič: Modelování a identifikace systémů

Vedoucí bakalářské práce: Ing. Robert Grepl, Ph.D.

Termín odevzdání bakalářské práce je stanoven časovým plánem akademického roku 2008/2009. V Brně, dne 10.11.2008

L.S.

 $\mathcal{L}_\text{max} = \frac{1}{2} \sum_{i=1}^n \mathcal{L}_\text{max}(\mathbf{z}_i - \mathbf{z}_i)$ 

prof. Ing. Jindřich Petruška, CSc. doc. RNDr. Miroslav Doupovec, CSc. Ředitel ústavu Děkan fakulty

## **Abstrakt**

 Úlohou bakalárskej práce je návrh, realizácia a testovanie výukového modelu "Oscilátor s jedným stupňom voľnosti", ktorý by mal študentom poskytnúť možnosť bližšieho osvojenia si dejov vznikajúcich pri oscilácii, ako aj zoznámenie sa študenta s ovládaním modelu cez Real Time Toolbox a vyhodnocovaním výsledkov merania. Práca by mala študentovi poskytnúť nadhľad nad týmito problémami, ktorý ho v budúcnosti môže viesť k odhaleniu príčin alebo dokonca predchádzaniu porúch spôsobených osciláciou.

## **Abstract**

The purpose of bachelor's thesis is the design, implementation and testing of the educational model oscillator with one degree of freedom ", which should provide students with the possibility of closer assimilation of events generated by the oscillation, as well as to familiarize the student with the control model through Real Time Toolbox and evaluating the results of measurement. Work should provide students with real-time overview of these problems, which, in the future may bring to light the causes, or even prevention of disorders caused by oscillation.

## **Bibliografická citácia práce**

DEĎO, M. *Návrh a realizace výukového modelu "Oscilátor s jedním stupněm volnosti".* Brno: Vysoké učení technické v Brně, Fakulta strojního inženýrství, 2009. 52 s. Vedoucí bakalářské práce Ing. Robert Grepl, Ph.D.

# **Čestné prehlásenie**

 Prehlasujem, že som celú bakalársku prácu vrátane príloh vypracoval samostatne a uviedol som všetky použité podklady a literatúru.

 ---------------------------- Michal Deďo

V Brne dňa 23. 5. 2009

## **Poďakovanie**

 Rád by som poďakoval vedúcemu bakalárskej práce Ing. Robertovi Greplovi, Ph.D., za cenné rady a pripomienky pri tvorbe a vypracovávaní bakalárskej práce.

 Tiež by som rád poďakoval rodine a priateľke za psychickú podporu a trpezlivosť, pánom Rusiňák a Přikryl za pomoc pri tvorbe konštrukcie.

## Obsah

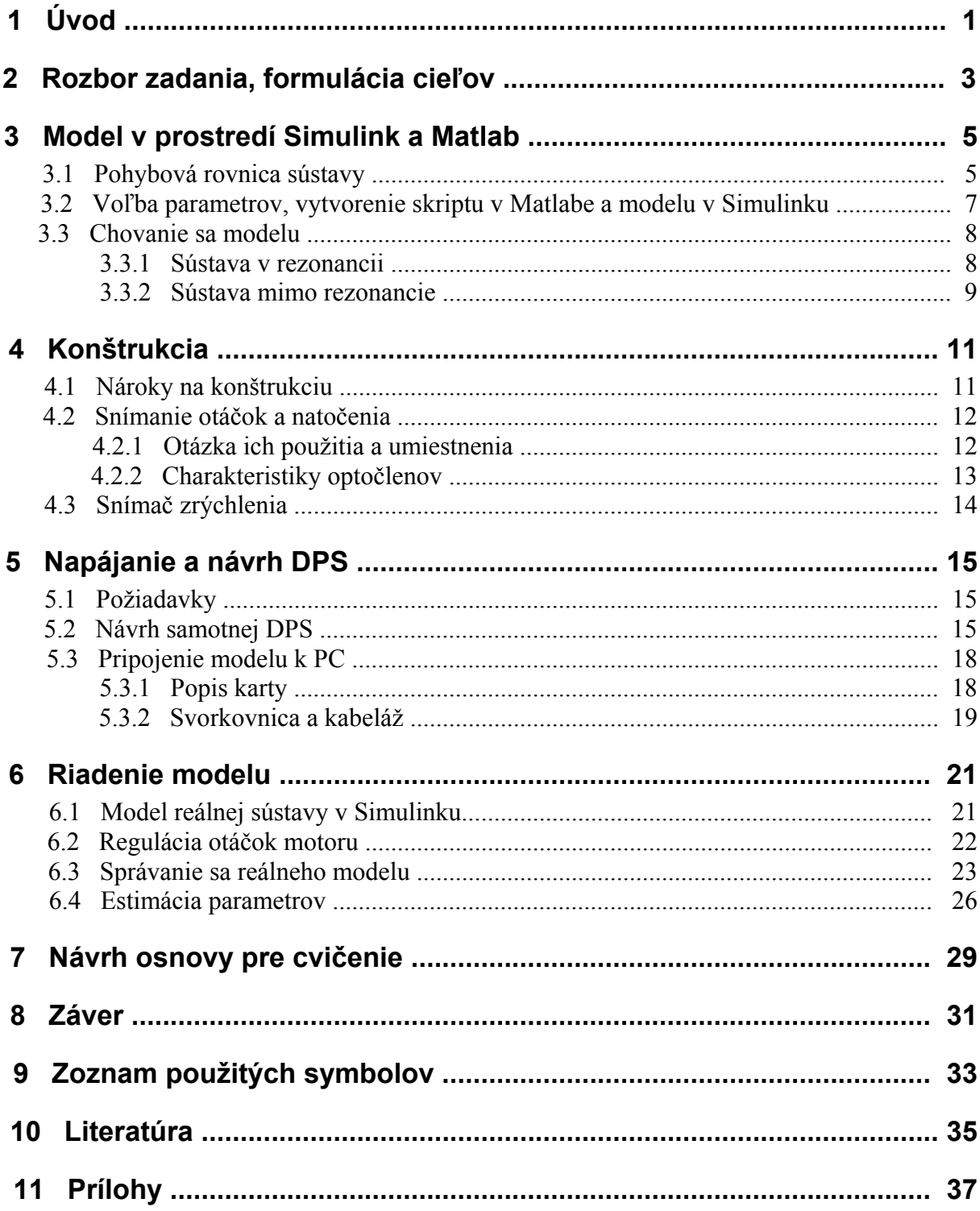

## **1. Úvod**

 Asi každý z nás mal už ako dieťa nejakú tú hračku skladajúcu sa z postavičky zavesenej na strunke. Keď ste strunku trošku natiahli a pustili, postavička Vám začala kmitať hore – dole a po určitej dobe sa ale zastavila. Ak ste ju ale jemným pohybom ruky rozkmitávali stále viac a viac, tak sa postavička po určitej dobe rozkmitala natoľko, že sa pružinka natiahla a hračka ostala nefunkčná. Ten istý jav, ktorý môže za znefunkčnenie hračky, je zodpovedný aj za to, prečo pri dostatočne hlasnom pustení určitého zvuku pukajú poháre, alebo prečo vojaci prechádzajúci cez most idú normálnym krokom a nie pochodom. Toto všetko má za následok jav zvaný rezonancia.

 Rezonancia je jav, ktorý za použitia malej budiacej sily, dokáže rozkmitať sústavu do nesmierne veľkých amplitúd. Štúdium dejov vznikajúcich pri kmitaní, a obzvlášť ich štúdium v blízkosti rezonancie, je v dnešnej dobe dôležité, keďže všetky objekty, či už sú to budovy, mostové konštrukcie, závesy kolies v autách a iné, musia byť navrhnuté práve s ohľadom na to, aby pri jeho bežnom prevoznom stave nemohlo dôjsť k rezonancii a tým k poškodeniu daného objektu.

 Ako jeden z mnohých zlyhaní ľudského faktoru práve v tejto oblasti svedči napríklad udalosť s mostom Tacoma Narrows Bridge, ktorý bol rozkmitaný vetrom až na toľko, že došlo k jeho zrúteniu.

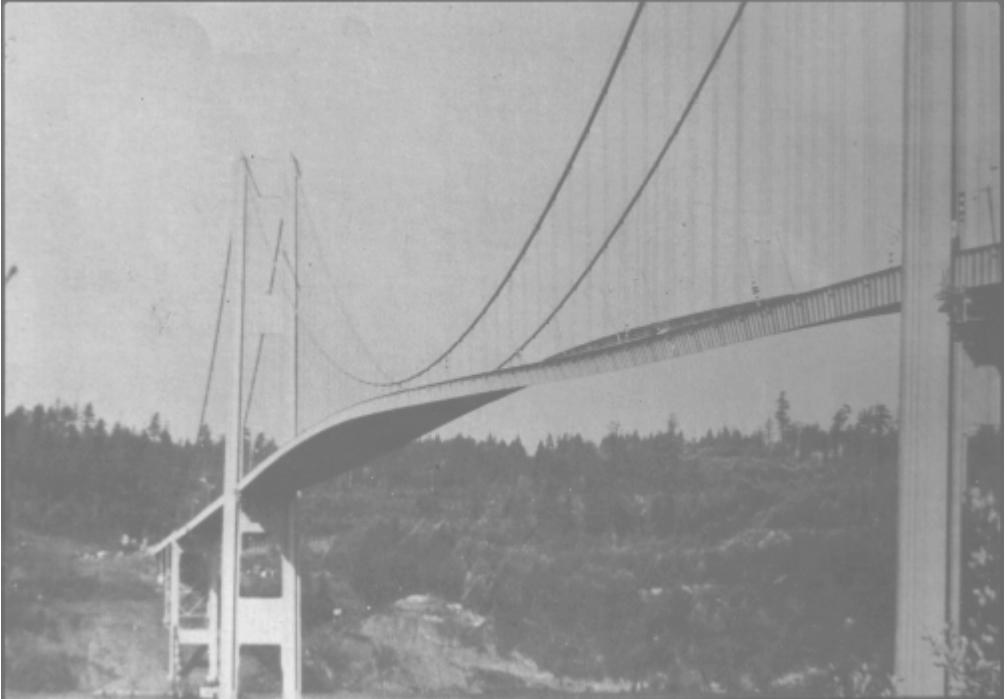

Obr. 1: Kmitanie Tacoma Narrows Bridge pred jeho zrútením. [prevzaté z [1]]

Preto si myslím, že štúdium oscilačných javov a ich správne pochopenie môže mať pre nás, ľudí, nesmierne mnoho výhod, či už z hľadiska bezpečnosti, alebo dokonca využívania týchto javov v náš prospech.

Prínosom mojej bakalárskej práce by teda malo byť, navrhnutie a vytvorenie modelu slúžiaceho k názornejšiemu vysvetleniu a lepšiemu osvojeniu si dejov vznikajúcich pri oscilácii.

## **2) Rozbor zadania, formulácia cieľov**

Zo zadania bakalárskej práce vyplývajú tieto ciele:

- 1) **Navrhnite konštrukciu zariadenia s ohľadom na rozsah otáčok motoru, moment zotrvačnosti závesu a tuhosť pružiny. Vypočítajte parametre sústavy tak, aby rezonančná frekvencia bola približne v polovine rozsahu otáčok motoru –**  problematiku návrhu konštrukcie budem riešiť za použitia programu SolidWorks, kde navrhnem približný vzhľad budúceho reálneho modelu. Návrh parametrov budem riešiť v programe Matlab.
- 2) **Po konzultácii s vedúcim BP zaistite výrobu zariadenia –** zostrojím fyzický model zariadenia.
- 3) **Zoznámte sa teoreticky aj prakticky s I/O kartou MF624 a SW Real Time Toolbox** – vytvorím model reálnej sústavy za použitia tohto toolboxu komunikujúci s kartou.
- 4) **Vypracujte návrh zapojenia a DPS vrátane svorkovnice**  navrhnem DPS a svorkovnicu splňujúcu požiadavky na pripojenie ku karte MF624.
- 5) **Pripojte zariadenie k svorkovnici a urobte základné merania a estimáciu parametrov –** vyhodnotím chovanie sa reálnej sústavy.
- 6) **Vypracujte návod pre cvičenie –** navrhnem návod na cvičenie so zariadením.

## **3) Model v prostredí Simulink a Matlab**

 Pred samotným zostrojením modelu je v dnešnej dobe plnej počítačov a software-u už asi bežnou rutinou simulácia chovania sa každého modelu ešte pred jeho výrobou. Pre túto úlohu som sa rozhodol použiť program Matlab a jeho nadstavbu Simulink.

#### *3.1) Pohybová rovnica sústavy*

 Všeobecne vzaté, je mnoho metód na vytvorenie pohybovej rovnice pohyblivej sústavy telies. Každá má svoje prednosti a nevýhody, a keďže sa v mojej úlohe jedná o oscilátor s jedným stupňom voľnosti, rozhodol som sa pre použitie Lagrangeových rovníc druhého druhu.

"Lagrangeove rovnice druhého druhu predstavujú v súčasnej dobe najvyužívanejšiu metódu analytickej mechaniky pri zostavovaní pohybových rovníc pre modelové telesá a predovšetkým pre modelové sústavy telies. Metodický postup pri zostavovaní pohybových rovníc je nezávislý na voľbe súradného systému, čo je jeho nespornou výhodou. Ďalšou výhodou je, že jedinými dynamickými veličinami, ktoré je nutné vyjadriť, sú kinetická energie a potenciálna energia (u konzervatívnych sústav)." [2]

Jej všeobecné znenie je nasledovné: 
$$
\frac{d}{dt} \cdot \frac{\partial E_k}{\partial \dot{q}} - \frac{\partial E_k}{q} + \frac{\partial E_b}{\partial \dot{q}} + \frac{\partial E_p}{\partial q} = \frac{\partial P}{\partial \dot{q}},
$$
(1)

kde som za zovšeobecnenú súradnicu *q* zvolil natočenie v bode uchytenia samotnej oscilačnej časti. Vyjadrenie jednotlivých zložiek z Lagrangeovej rovnice je nasledovný:

Kinetická energia:

Kinetická energia sústavy konajúca čisto rotačný pohyb sa vypočíta podľa vzťahu:

$$
E_k = \frac{1}{2} \cdot I \cdot \omega^2 = \frac{1}{2} \cdot m^* \cdot \dot{q}^2,
$$
\n<sup>(2)</sup>

kde moment zotrvačnosti sústavy vzhľadom k jej geometrii vyšiel:

$$
I = \frac{1}{12} \cdot m_1 \cdot l_1^2 + m_1 \cdot \left( l_2 + \frac{l_1}{2} - c \right)^2 + 2 \cdot \left( \frac{1}{12} \cdot m_2 \cdot l_2^2 + m_2 \cdot \left( \frac{l_2}{2} \right)^2 \right) + \frac{1}{2} \cdot m_3 \cdot r^2 + m_3 \cdot l_2^2 \tag{3}
$$

Po výpočte momentu zotrvačnosti už len stačí vyjadriť kinetickú energiu v závislosti na zovšeobecnenej súradnici:

$$
E_k = \frac{1}{2} \cdot I \cdot \dot{\varphi}^2 = \frac{1}{2} \cdot m^* \cdot \dot{q}^2 \Rightarrow m^* = I \tag{4}
$$

Zatlmená funkcia:

Tlmenie som do tejto úlohy pridal umelo, vzhľadom na to, že sústava neobsahuje žiadne výhradne tlmiace prvky. Bez neho by sa totiž sústava rozkmitala na nekonečne vysokú amplitúdu, čo by zamedzilo pozorovaniu chovania sa sústavy. Ako je ale intuitívne zrejmé, tlmenie reálnej sústavy bude spôsobené predovšetkým viskóznym trením v ložiskách a z menšej časti disipatívnymi stratami a odporom prostredia.

Výpočet tejto zložky energie je realizovaný za použitia vzťahu:

$$
E_b = \frac{1}{2} \cdot b \cdot v^2 = \frac{1}{2} \cdot b^* \cdot \dot{q}^2
$$
 (5)

 Keďže neviem presnú geometriu ložísk, hodnotu strát energie premieňajúcich sa na teplo ani energiu, ktorú by spotrebovala sústava na prekonanie odporu vzduchu, zavediem predpoklad:  $b = b^*$ .

 V reálnej sústave by tiež mohol nastať prípad, že hodnota tlmenia by bola taká veľká, že pri budení malou silou by dokonca nemuselo dôjsť k rozkmitaniu sústavy.

Potenciálna energia:

Táto zložka energie zahŕňa ako pružnú energiu pružiny, tak aj vplyv zemskej gravitácie na túto sústavu. Z toho vyplýva, že na chovanie sústavy bude mať vplyv aj hmotnosť jednotlivých častí modelu.

K vypočítaniu tejto zložky energie slúži vzťah:

$$
E_p = \frac{1}{2} \cdot k \cdot x^2 + m \cdot g \cdot h \tag{6}
$$

V mojej úlohe mi potenciálna energia sústavy vyšla nasledovne:

$$
E_p = \frac{1}{2} \cdot k \cdot a^2 \cdot \varphi^2 + m \cdot g \cdot x_T \cdot \varphi =
$$
  

$$
\frac{1}{2} \cdot k \cdot a^2 \cdot \varphi^2 + (m_1 + 2 \cdot m_2 + m_3) \cdot g \cdot \frac{2 \cdot m_2 \cdot \frac{l_2}{2} + m_1 \cdot \left(l_2 - c + \frac{l_1}{2}\right) + m_3 \cdot l_2}{2 \cdot m_2 + m_1 + m_3} \cdot \varphi
$$

$$
(7)
$$

Potom jej parciálna derivácia podľa  $\varphi$  vyšla nasledovne:

$$
\frac{\partial E_p}{\partial \varphi} = k \cdot a^2 \cdot \varphi + (m_1 + 2 \cdot m_2 + m_3) \cdot g \cdot \frac{2 \cdot m_2 \cdot \frac{l_2}{2} + m_1 \cdot \left(l_2 - c + \frac{l_1}{2}\right) + m_3 \cdot l_2}{2 \cdot m_2 + m_1 + m_3}
$$
(8)

#### Výkon vonkajších síl:

 Pod pojmom výkon vonkajších síl by sme si mohli predstaviť vlastne energiu, akou je sústava uvádzaná do pohybu. V mojom prípade bude budiaca sila rovná dostredivej sile vznikajúcej pri rotácii nesymetrického závažia pripevneného na hriadeli motorčeku.

$$
F_d = m_e \cdot e \cdot \omega^2 \tag{9}
$$

 Pri znalosti geometrie modelu mi vyšiel výkon vonkajších síl nasledovne:  $F_d \cdot (l_1 + l_2 - c) \cdot \cos(\omega \cdot t) = Q_0^* \cdot \cos(\omega \cdot t)$  $\frac{\partial P}{\partial \dot{q}} = F_d \cdot (l_1 + l_2 - c) \cdot \cos(\omega \cdot t) = Q_0^* \cdot \cos(\omega \cdot t)$  $\frac{\partial P}{\partial \dot{q}} = F_d \cdot (l_1 + l_2 - c) \cdot \cos(\omega \cdot t) = Q_0^* \cdot \cos(\omega \cdot t)$ (10)

$$
\partial \dot{q} \qquad \qquad ^{d} \qquad ^{d} \qquad ^{d+1} \qquad ^{e+1} \qquad ^{e+
$$

Pohybová rovnica sústavy:

 Pri zostavovaní konečnej pohybovej rovnice sústavy som vyšiel z nasledujúcej rovnice, ktorá tvorí akoby ekvivalent k tvaru Lagrangeových rovníc druhého druhu.  $m^* \cdot \ddot{\varphi} + b^* \cdot \dot{\varphi} + k^* \cdot \varphi + m \cdot g \cdot x_T = Q_0^* \cdot e^{i \cdot \omega \cdot t}$  (11)

 Jednotlivé ohviezdičkované prvky rovnice, predstavujú parametre sústavy prepočítané k zovšeobecnenej súradnici. Za platnosti tohto predpokladu je znenie pohybovej rovnice nasledovné: (12)

$$
\left(\frac{1}{12} \cdot m_1 \cdot l_1^2 + m_1 \cdot \left(l_2 + \frac{l_1}{2} - c\right)^2 + 2 \cdot \left(\frac{1}{12} \cdot m_2 \cdot l_2^2 + m_2 \cdot \left(\frac{l_2}{2}\right)^2\right) + \frac{1}{2} \cdot m_3 \cdot r^2 + m_3 \cdot l_2^2\right) \cdot \ddot{\varphi}
$$
  
+  $b \cdot \dot{\varphi} + k \cdot a^2 \cdot \varphi + (m_1 + 2 \cdot m_2 + m_3) \cdot g \cdot \frac{2 \cdot m_2 \cdot l_2^2 + m_1 \cdot \left(l_2 - c + \frac{l_1}{2}\right) + m_3 \cdot l_2}{2 \cdot m_2 + m_1 + m_3} =$   
=  $F_d \cdot (l_1 + l_2 - c) \cdot \cos(\omega \cdot t)$ 

### *3.2) Voľba parametrov, vytvorenie skriptu v Matlabe a modelu v Simulinku*

 Pri tvorení modelu v prostredí Matlab a Simulink som dbal hlavne na to aby tento model, čo najvernejšie, popisoval reálnu sústavu. Tomu som musel prispôsobiť všetky parametre, ako geometriu, tak aj hmotnosti jednotlivých častí sústavy.

 Po premyslenom zvolení parametrov nasledovala časť vytvorenia modelu v Simulinku. Pri jeho tvorbe som vychádzal priamo z pohybovej rovnice sústavy, v ktorej som si na jednej strane osamostatnil člen  $\ddot{\varphi}$ . Konečný vzhľad matematického modelu je na nasledujúcom obrázku.

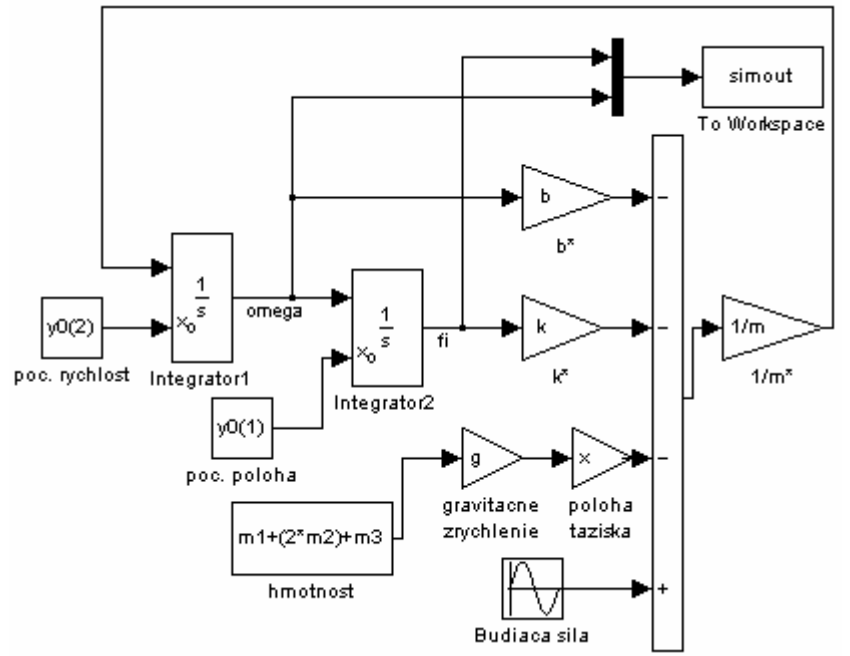

Obr. č. 2: Matematický model sústavy oscilátoru s jedným stupňom voľnosti.

 Jednotlivé bločky sú popísané tak aby ich názov korešpondoval s parametrami v pohybovej rovnici. Ako parameter predstavujúci budiacu silu som zvolil harmonický signál sínusu, ktorého maximálna výchylka je rovná výkonu vonkajších síl.

K ovládaniu tohto modelu som vytvoril skript v Matlabe:

#### Klasifikácia premenných

 $11 = 0.1$ ; % dĺžka platformy [m]  $12 = 0.1$ ; % dĺžka tyčiek [m]  $a = 0.09$ ; % vzdialenosť závesu pružiny od osi rotácie [m]  $c = 0.06$ ; % dĺžka zárezu do tyčiek [m]  $r = 0.0075$ ; % polomer motoru [m]  $F0 = 0.05$ ; % budiaca sila [N]  $b = 0.001$ ; % tlmenie bude skoro zanedbateľné tuhost = 330; % tuhosť pružiny  $\lceil \frac{kq}{m} \rceil$  $e = 0.007$ ; % excenter  $m1 = 0.0293030$ ; % hmotnosť platformy m2 = 0.025; % hmotnosť jednej tyčky  $m3 = 0.015$ ; % hmotnosť motoru  $m4 = 0.001$ ; % hmotnosť nevývahy

 Tu je ukázaná spomínaná voľba parametrov. Niektoré parametre ako tuhosť pružiny alebo tlmenie som mohol len odhadnúť, pretože ich presné zmeranie by bolo z časovej stánky dosť náročné. Niektoré parametre som naopak úplne zanedbal, ako napríklad hmotnosť skrutiek lebo pomer hmotnosti týchto častí k hmotnosti ostatných častí je dostatočne malý.

V skripte potom nasleduje prepis zložiek rovnice do Matlabu, ktorý neuvádzam.

Nadstavenie riešiča: tspan =  $[0 10]$ ;  $y0 = [-0.025 \ 0];$ sim('matematicky\_model');

 Tu som akurát zadeklaroval, aký čas v sekundách, má simulácia bežať. Taktiež som musel určiť aj počiatočné podmienky sústavy pre lepšie výsledky simulácie. Keby boli tie totiž určené nevhodne, výsledky simulácie by odpovedali realite, no pre oko neznalého by sa javili byť nesprávne. V ďalšom riadku už len volám samotný model simulinku.

### *3.3) Chovanie sa modelu*

 Model ako oscilujúca sústava sa môže za svojho behu dostať do viacerých prevozných stavov, ako napríklad rezonančný, nadrezonančný a podrezonančný. Skript v Matlabe je obohatený taktiež o výpočet rezonančnej frekvencie sústavy podľa vzťahu:

$$
\Omega = \sqrt{\frac{k^*}{m^*}}
$$
 (13)

 takže volením budiacej frekvencie nad alebo pod túto hodnotu budem vyvolávať mimorezonančné stavy, v prípade ich rovnosti rezonančný stav.

#### **3.3.1) Sústava v rezonancii**

 Takto vhodne budená sústava by sa aj za použitia čo i len malej budiacej sily mala rozkmitať na dostatočne vysokú hodnotu, ktorá bude obmedzená len tlmením. V praxi to znamená, že model, ktorý sa dostane do rezonancie je vystavený niekoľkokrát vyššej námahe, čo môže viesť k jeho trvalému poškodeniu.

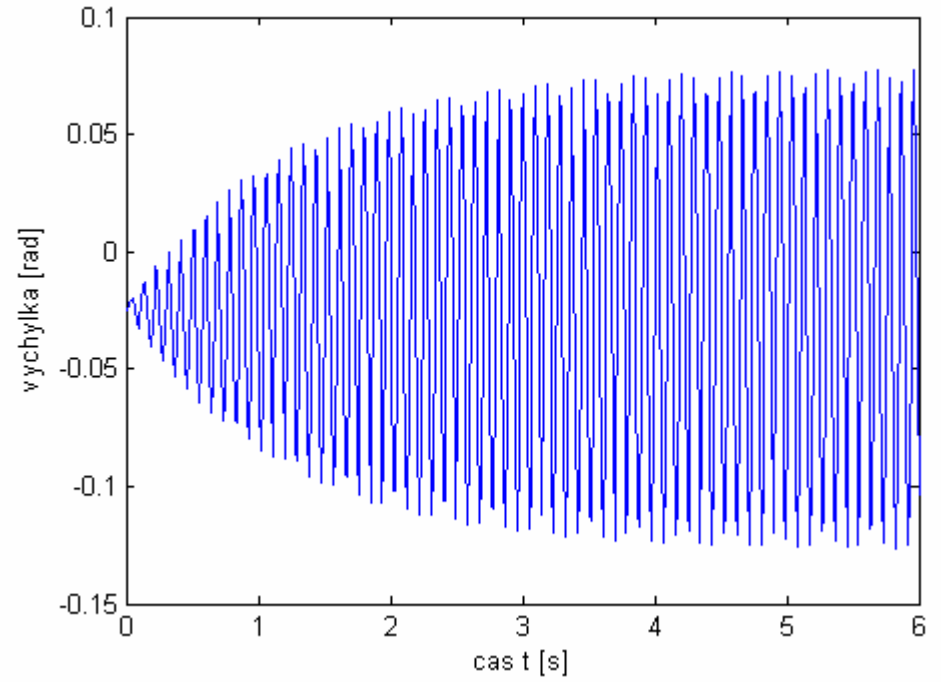

Obr. č. 3: Vykreslenie výchylky sústavy v rezonancii

Pre mnou zvolené parametre to nie je až také kritické, ako je vidieť na grafe Obr. č 3, kde maximálna výchylka dosahuje niečo cez 0.07 radiánu, čo je v prepočte okolo 4° Taktiež vidieť, že sústava má vplyvom gravitačného poľa zeme rovnovážnu polohu mimo nuly (v zápore), čo odpovedá realite. Vzhľadom na to, že sústava obsahuje dosť tuhú pružinu, nebudú ani rýchlosti, ktorými bude oscilujúca časť kmitať zanedbateľné.

#### **3.3.2) Sústava mimo rezonancie**

 Pri týchto dvoch typoch budenia sústavy nenastáva žiadne skladanie signálov, teda by nemalo dochádzať ani k rozkmitaniu sústavy. Práve naopak by mala sústava viac-menej kmitať okolo určitej hodnoty s jemne sa meniacou amplitúdou, čoho je dôkazom aj priebeh výchylky na obrázku č. 4.

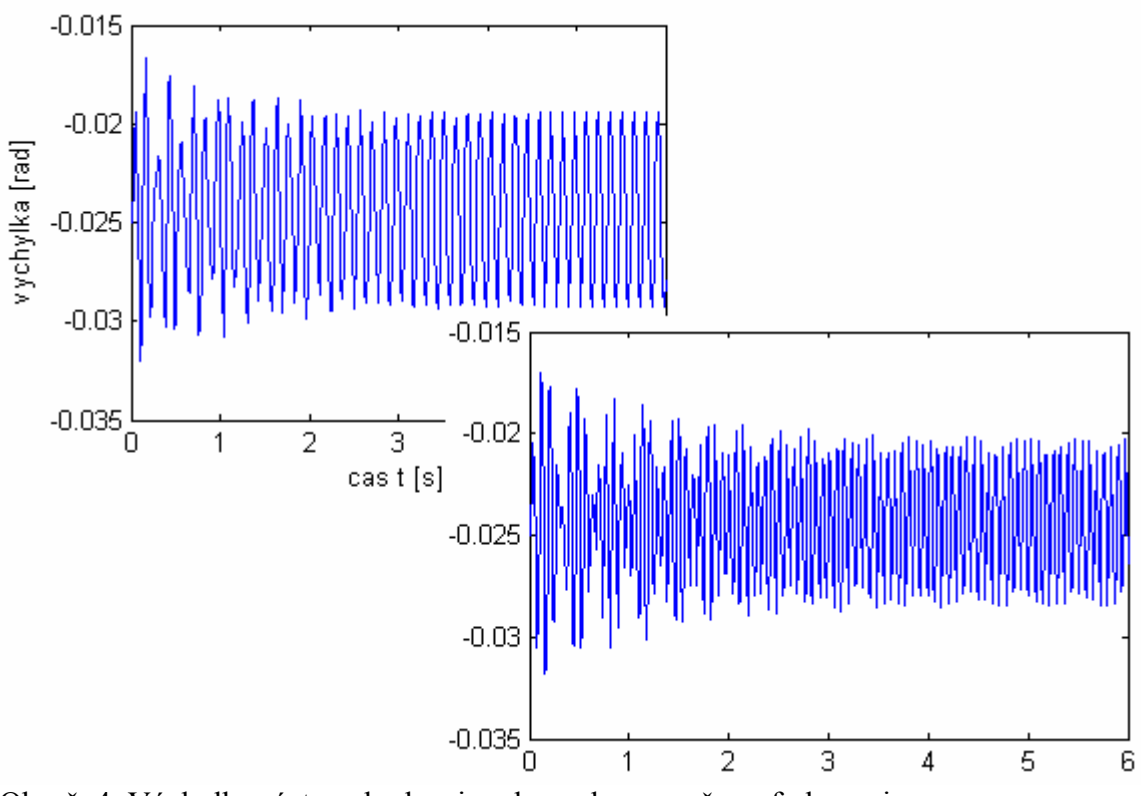

Obr. č. 4: Výchylka sústavy budenej pod a nadrezonančnou frekvenciou.

Je vidieť, že oba tieto stavy, nadrezonančný a podrezonančný, sú, čo sa týka charakteristík, dosť podobné. Rozdiel je akurát v tom, že pri nadrezonančnom stave je sústava budená a aj kmitá s vyššou frekvenciou no amplitúdy majú temer rovnaké.

## **4) Konštrukcia**

V dnešnej dobe sa kladie čím ďalej, tým väčší dôraz na požiadavku miniaturizácie už asi v každom odvetví techniky. Preto som sa rozhodol, vydať sa touto cestou aj ja.

Miniaturizácia má svoje svetlé stránky, no ako všetko naokolo má aj ona negatíva. Výhodou sú rozhodne menšie rozmery, s ktorými poväčšine súvisí aj nižšia hmotnosť. Z tých tiež vyplývajú menšie prevozné náklady atď. Hlavnou nevýhodou je pravdepodobne väčšia závislosť na okolitých vplyvoch, čo zohralo dôležitú úlohu aj pri výrobe môjho modelu.

### *4.1) Nároky na konštrukciu*

 Ako som spomenul v predošlej kapitole, bude mojim cieľom úlohu čo najviac miniaturizovať. Nemôžme však zabudnúť na fakt, že sa jedná o sústavu, v ktorej bude dochádzať k rezonančným dejom. Z toho pravdaže vyplýva, že pri prehnanej miniaturizácii a nedbalom návrhu konštrukcie by mohol pri spomínaných dejoch dôjsť k poškodeniu, ktoré by mohlo viesť až k zamedzeniu správnej funkčnosti.

 Preto som na rám použil dostatočne pevný jokel 30 x 30 x 3mm, ktorý som privaril k pomerne ťažkej základni. Ako je vidieť, uprednostnil som konštrukciu s jedným joklom uprostred, ktorá vyžaduje omnoho menšie nároky na rovinnosť plochy základne, ako aj na sústrednosť dier na ložiská, pred rámom, ktorý by bol zostrojený z dvoch joklov, medzi ktorými by bola hriadeľ s oscilačnou časťou. Na jokel som ešte, do predtým vypočítanej výšky, privaril hrubšiu pásovinu, ktorej úlohou bude držanie pružiny. Takto zostrojený rám, aj keď je pravdepodobne dosť predimenzovaný, by mal bez akýchkoľvek pochýb zaručovať stabilitu modelu. Toto predimenzovanie nemá okrem vyššej hmotnosti už pravdepodobne žiadne negatíva.

Ďalšou úlohou bolo navrhnutie oscilačnej časti modelu. Tú som pomocou ložísk pripevnil k rámu, do ktorých bola nasadená hriadeľ, vyfrézovaná špeciálne tak, aby presne priliehala k protikusu. Protikus je tvorený opäť tyčou o tom istom priemere ako je aj hriadeľ. Na ňom je vyfrézovaná plocha, na ktorú dosadne doska s motorom s nevývahou a ostatnými súčiastkami. Vyfrézovaná plocha na tyčiach má taktiež svoju podstatnú úlohu. Doska, ktorá na ňu dosadá je totiž z tenkého plechu, ktorý by sa mohol pri kmitaní ohýbať, a tým by došlo k porušeniu požiadavky dokonale tuhého telesa. Táto drážka ale plech z väčšej časti podopiera, takže by k ohybu nemalo dôjsť.

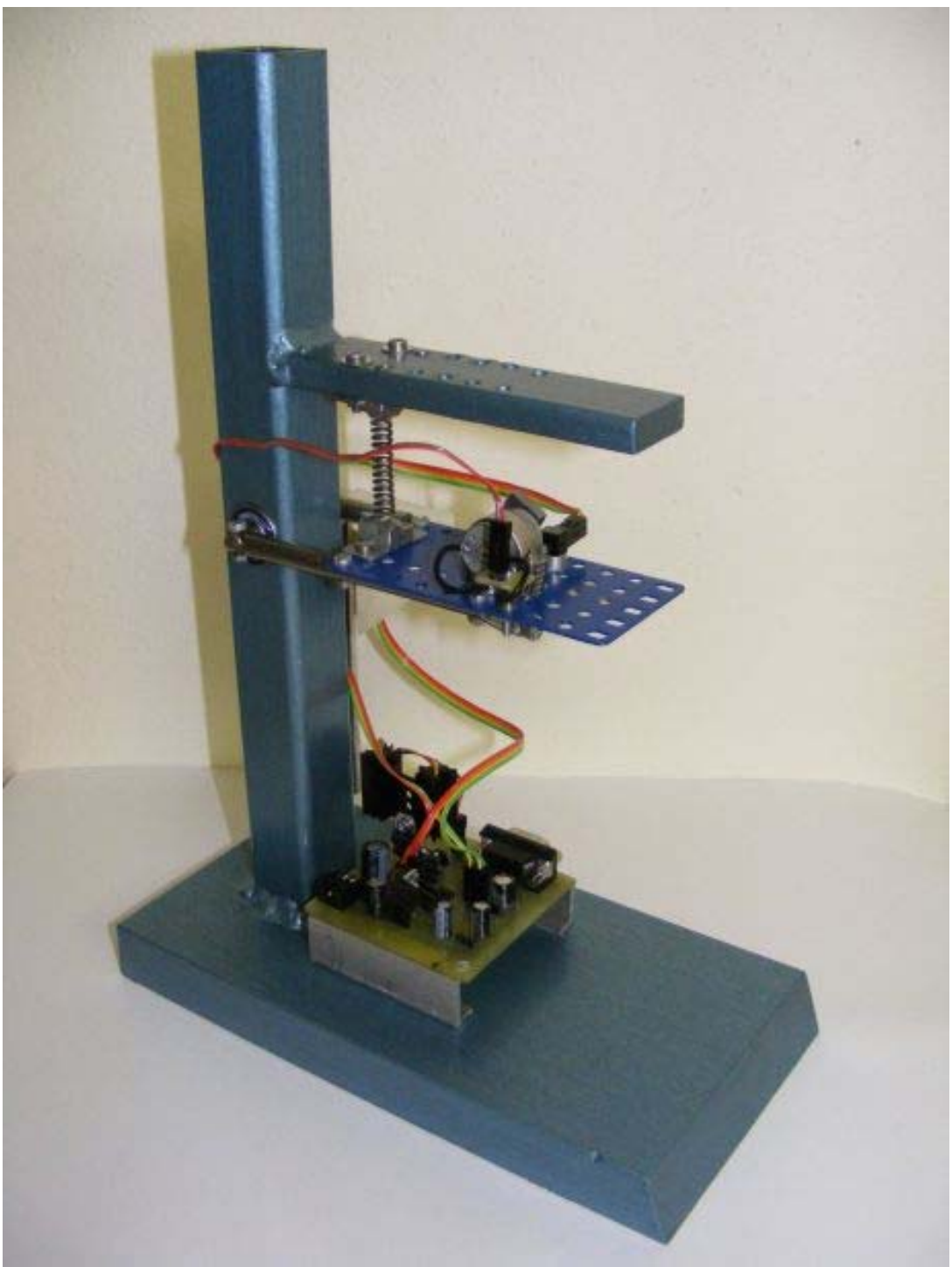

Obr. č. 5: Reálny model oscilátoru s jedným stupňom voľnosti.

## *4.2) Snímače otáčok a natočenia*

#### **4.2.1) Otázka ich použitia a umiestnenie**

 Keďže mojou snahou bolo model miniaturizovať, rozhodol som sa ako generátor budiacej sily použiť vibračný miktomotor. Vzhľadom k jeho veľkosti a sile je intuitívne jasné, že nároky na snímanie budú dosť vysoké. Predovšetkým sa jedná o to, aby boli požadované merané veličiny snímané pokiaľ možno s kladením čo najnižšieho odporu. Toto ma doviedlo až k myšlienke bezkontaktného snímania ako natočenia tak aj otáčok motoru.

 Pôvodne som mal natočenie merať precíznym potenciometrom, ktorý však kládol dosť vysoký odpor pri otáčaní jeho hriadele, čo by v mojom prípade znamenalo pravdepodobne až nefunkčnosť modelu. Použil som teda reflexný optočlen, ktorý vracia napätie v závislosti na tom koľko infračerveného žiarenia dopadá na fototranzistor. Hlavnou výhodou optočlenov je ich presnosť a veľkosť. Pokiaľ je napätie snímané presne, je možné ho snímať až na úrovni milivoltov, čo predstavuje posunutie rádovo v desatinách milimetru.

 Nevýhodou reflexného optočlenu ale je, že na fototranzistor dopadá infračervené žiarenie nie len z fotodiódy. Preto by bolo vhodné meracie zariadenie ochrániť pred okolitým svetlom, napríklad clonou z čierneho materiálu, ktorý spoľahlivo pohlcuje tento druh žiarenia.

 Meranie otáčok je tiež neoddeliteľnou súčasťou tejto úlohy, keďže budú udávať hodnotu frekvencie budiacej sily. Pre ich presné zmeranie som zvolil taktiež použitie reflexného optočlenu.

 V tomto prípade bude ale optočlen umiestnený pred nevývahou motoru. Ako bude motor rotovať, nevývaha bude striedavo odrážať lúč fotodiódy, pričom vznikne signál podobný obdĺžnikovému. Tento signál sa bude posielať do PC, ktorý bude pomocou zvolených periférií počítať počet nábehových hrán, ktorý priamo odpovedá počtu otáčok motoru.

#### **4.2.2) Charakteristiky optočlenov**

Pred pripevnením reflexného optočlenu na rám som zmeral jeho charakteristiky za použitia presnej techniky. Snímanie natočenia je pri použití tohto optočlenu totiž realizovateľné dvojakým spôsobom. Jedným spôsobom je približovanie reflexnej vrstvy rovnobežne k optočlenu. Charakteristika tejto možnosti je zobrazená na nasledujúcom obrázku.

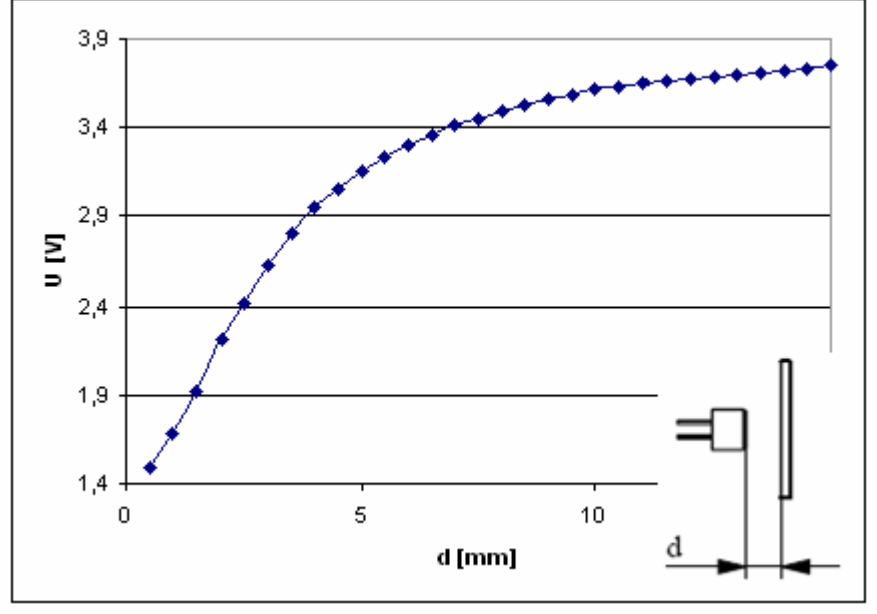

Obr. č. 6: Odozva optočlenu

Druhým spôsobom je postupné zacláňanie optočlenu reflexnou plochou v konštantnej vzdialenosti od optočlenu. Charakteristika tejto možnosti snímania sa nachádza na Obr. č. 7.

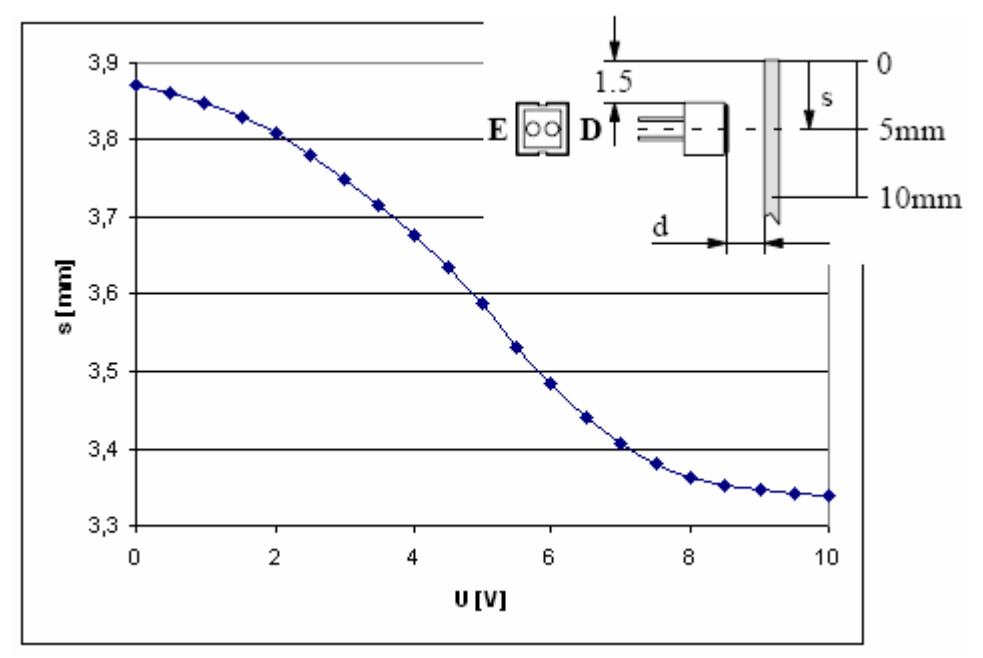

Obr. č 7: Odozva optočlenu

Vzhľadom na to, že v sústave nebude dochádzať k veľkým kmitom rozhodol som sa použiť druhú charakteristiku. Jej výhoda spočíva v tom, že v okolí stredu charakteristiky sa v malých výchylkách chová takmer lineárne. Nevýhodu, ktorú som spomenul vyššie som vyhodnotil ako nie veľmi závažnú, keďže pri meraní pri dennom svetle kolísala hodnota napätia len v oblasti milivoltov.

### *4.3) Snímač zrýchlenia*

 Vzhľadom na to, že tento snímač má v mojej úlohe čisto informatívny charakter spomeniem ho len okrajovo. V podstate sa jedná o bežný akcelerometer, ktorý bude pripevnený k oscilačnej časti aj s celým plošným spojom a to kvôli jeho veľkosti a hlavne kvôli prístupu ku konektorom. Keďže sa jedná o úlohu s jedným stupňom voľnosti, bude akcelerometer snímať zrýchlenie len v jednej osi, a to v osi *Z*.

## **5) Napájanie a návrh DPS**

 Vzhľadom na to, že fyzický model bakalárskej práce sa má využívať ako učebná pomôcka, vyžaduje, aby bol prenosný a úplne nezávislý, čo sa týka napájania potrebného k jeho správnej funkčnosti. Signály z neho musia byť vhodným spôsobom snímané a cez svorkovnicu privádzané do PC.

### *5.1) Požiadavky*

 Sústava ako celok sa skladá z nasledujúcich elektrických prvkov: motor s nevývahou, akcelerometer a dva reflexné optočleny. Všetky tieto súčiastky potrebujú pravdaže k svojej správnej funkčnosti určité napájanie. Ja som sa rozhodol napájať celú sústavu z jedného adaptéru, konkrétne jednosmerného nestabilizovaného zdroja MW1214GS, ktorý poskytuje napätie 12V a prúd až do 1400mA.

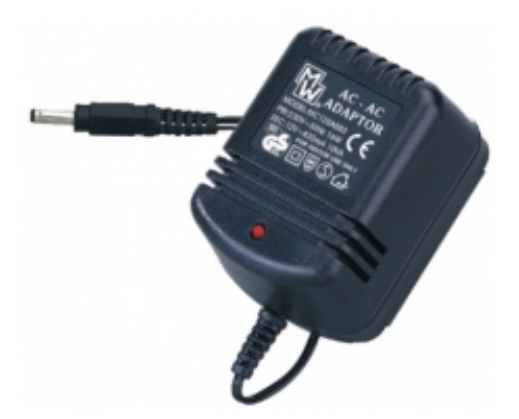

Obr. č. 8: Napájací adaptér. [prevzaté z [3]]

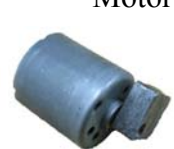

 Motor použitý v sústave bol vybraný zo servomotoru, ku ktorému som bohužiaľ nenašiel žiadne bližšie špecifikácie. Meraniami som však dospel k záveru, že motor je schopný znášať napätie 10V pri pretekanom prúde maximálne 800mA po dostatočne dlhú pracovnú dobu.

Obr. č 9: Motor s nevývahou.

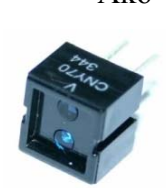

Ako som už spomenul vyššie na meranie otáčok a polohy použijem reflexné optočleny, konkrétne CNY70. Tieto musia byť ale napájané 5V a im odpovedajúcemu prúdu. Po prekročení týchto hodnôt by mohlo dôjsť k poškodeniu, čo je dosť nežiadúce, lebo poškodenie čo i len jedného by viedlo k nesprávnej funkčnosti modelu.

Obr. č. 10: Reflexný optočlen CNY70. [prevzaté z [4]]

 Na snímanie zrýchlenia pôsobiaceho na oscilačnej časti modelu som použil akcelerometer MMA7260Q. Ten má taktiež svoje nároky na zapojenie. V prvom rade musí byť napájaný napätím 3.3V. Jeho presnejšie zapojenie rozoberiem v nasledujúcej kapitole.

### *5.2) Návrh samotnej DPS*

 V prvom rade by som chcel upozorniť na to, že model je s kartou spojený pomocou kabeláže. Priame spojenie by ale v niektorých prípadoch mohlo karte ublížiť, preto bolo nutné oddeliť výkonovú časť obvodov od signálovej. S tým taktiež súvisí aj oddelenie napájania niektorých častí elektroniky. Návrh samotnej DPS bol realizovaný v programe Eagle 4.13.

 Ako som spomenul vyššie sústava bude napájaná z 12 voltového zdroja. Preto bolo nutnosťou stabilizovať napätie na požadované hodnoty 3,3V, 5V a 10V. Na stabilizáciu napätia na 3.3V som použil stabilizátor HT7133A, na 5V stabilizátor 7805-STM a na 10V stabilizátor 78S10. Pri ich výbere som vzal v úvahu aspekt stratového výkonu na týchto stabilizátoroch, ktorý by mohol mať za následok nutnosť použitia nadmerného chladenia, alebo až ich prehriatie. Dva z týchto troch stabilizátorov berú ako vstupné napätie priamo 12V zo zdroja. Jeden zvyšný, ktorý slúži na napájanie akcelerometru, je napájaný priamo z karty. To bolo možné vďaka nízkemu prúdovému odberu samotného akcelerometru, ktorý pre svoju správnu funkčnosť štandardne potrebuje prúd iba 500μA. Ako je vidieť na obrázku, stabilizátory sú obklopené ešte elektrolytickými a keramickými kondenzátormi, ktoré sa používajú pre zvýšenie stability.

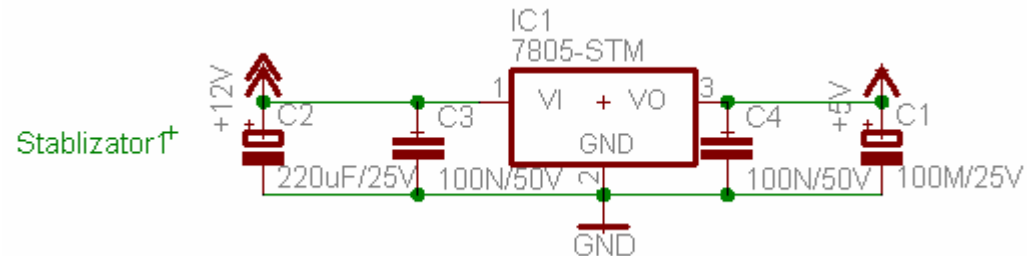

Obr. č. 11: Návrh stabilizátoru na 5V.

 Bolo avizované, že pri návrhu bude nutné oddeliť signálovú a výkonovú zem. To je napríklad zrejmé z obrázku č. 12 pri zapojení oboch reflexných optočlenov. Fotodiódy sú napájané piatimi voltmi zo stabilizátoru, pričom napájanie oboch fototranzistorov je realizované z karty. Aby obvodom tiekol prúd musíme umiestniť pred fotodiódy a fototranzistory odpory príslušných veľkostí. Prúdy pretekané jednotlivými časťami obvodu sa potom jednoducho vypočítajú podľa Ohmovho zákona:

$$
I_p = \frac{U}{R} \tag{14}
$$

Pri voľbe odporu musíme samozrejme dbať na to aby prúdy pretekané obvodom neboli natoľko veľké, aby poškodili súčiastku alebo dokonca kartu.

Za výstupný signál z obvodu považujeme napätie vytvorené na fototranzistore po osvietení fotodiódou. Tento signál sa ďalej posiela do PC pomocou svorkovnice, o ktorej bude pojednané v jednej z nasledujúcich kapitol.

 Napájanie motoru muselo byť realizované tak, aby sa jeho otáčky mohli regulovať cez PC. To ma doviedlo k použitiu optočlenu s tranzistorom PC817B, ktorý bude mať za úlohu spomínané oddeľovanie signálovej časti obvodu od výkonovej. Signál z optočlenu s fototranzistorom bude pokračovať cez kaskádu tranzistorov. Táto kaskáda je potrebná kvôli faktu, že motor je schopný odoberať až 800mA. Prvý tranzistor sa totiž musí otvárať už pri nízkom prúde, ktorý mu bude poskytovať fototranzistor. Tento tranzistor by ale nebol schopný k motoru prepustiť požadovaný prúd, lebo pri prúde 800mA a dlhšej dobe behu by došlo k jeho prerazeniu. Preto sa za prvý tranzistor zapája do kaskády ešte druhý, ktorý už je schopný tento prúd znášať. Pri otvorení oboch tranzistorov dôjde k uzemneniu motoru a začne ním pretekať prúd. Naopak pri ich zatvorení bude motor stáť.

Dióda umiestnená paralelne pred svorkami motoru má za úlohu eliminovať napätie vznikajúce pri eventuálnom dobehu motoru.

Na obrázku č.12 je ešte vývod JP4 na tri konektory, ktorý slúži na pripojenie plošného spoja akcelerometru. Ten bude popísaný nižšie.

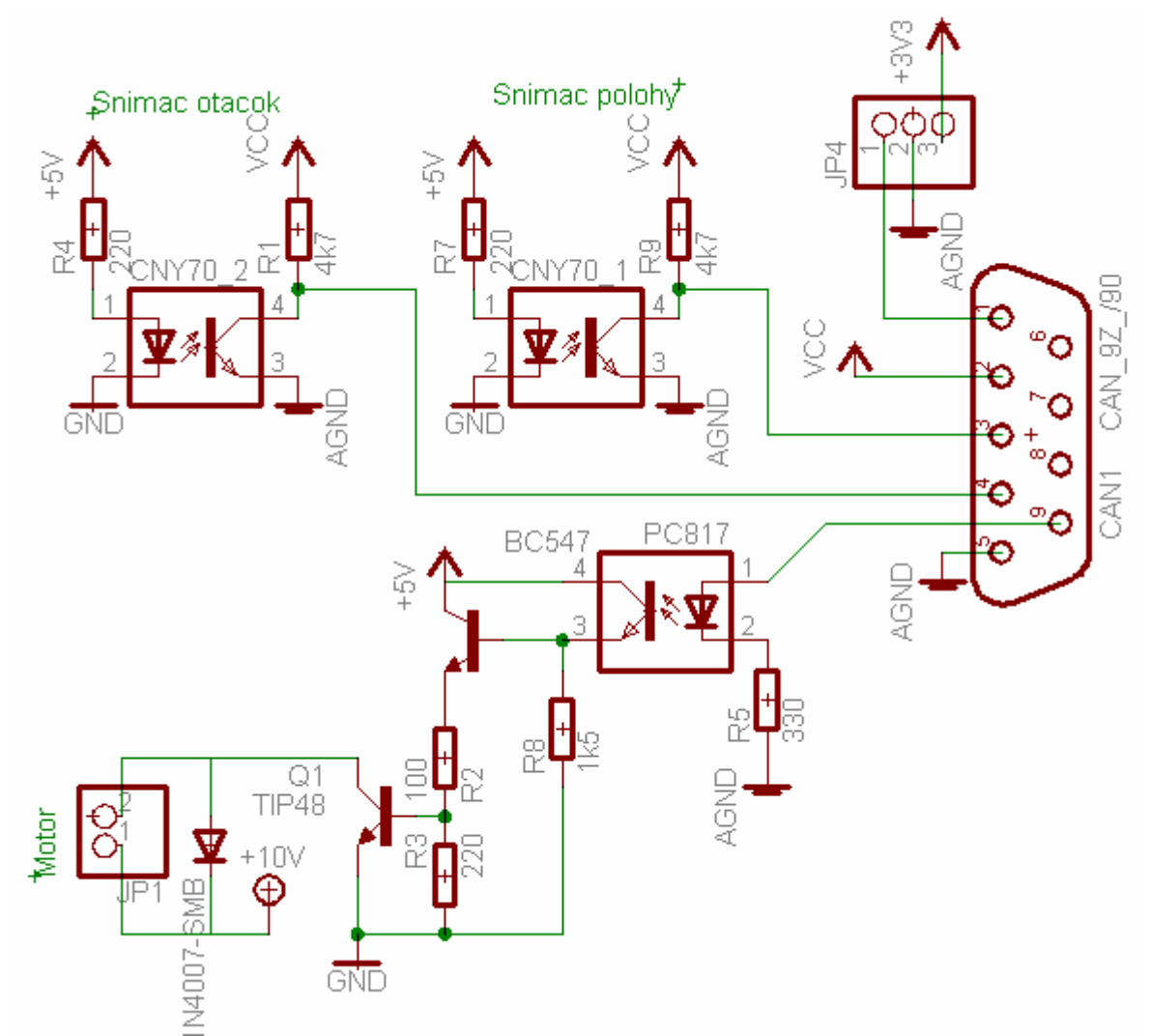

Obr. č. 12: Návrh schémy DPS.

 Ako bolo povedané v kapitole 3.3 akcelerometer ja pripevnený k oscilačnej časti sústavy s celým plošným spojom. Akcelerometer má dovedna 16 pájacích plôšok, z ktorých je polovica zapojená a má svoju špecifickú úlohu. Ostatné plôšky sa nevyužívajú. Ja som v mojej úlohe využil, ako je vidieť na obrázku č. 13, len 4 tieto plôšky. Napájanie, zem, sleep a plôšku na vývod signálu v osi Z. Na tento vývod signálu je vhodné pripojiť RC článok, na potlačenie šumu vznikajúceho v akcelerometri.

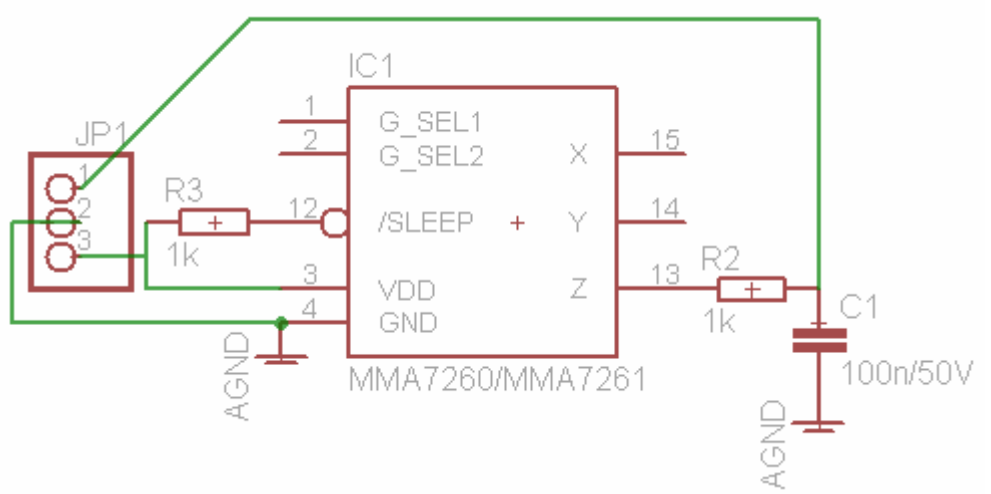

Obr. č. 13: Návrh schémy zapojenia akcelerometru

Aby akcelerometer pracoval správne, je ešte nutné priviesť logickú jednotku na plôšku sleep. To bolo jednoducho docielené privedením napájacieho napätia cez určitý odpor na spomínaný pin. Nakoniec už len stačí prepojiť tento plošný spoj s hlavnou DPS, na čo slúži konektor JP1.

### *5.3) Pripojenie modelu k PC*

 Ako je v dnešnej dobe známe, k správnej činnosti fyzického modelu je potrebné riadenie. To sa u väčšiny modelov zabezpečuje pomocou prepojenia s PC. Môj model taktiež nie je výnimkou.

#### **5.3.1) Popis karty**

 Na komunikáciu medzi modelom a PC som využil I/O kartu MF624. Tá má dovedna 72 vstupov a výstupov rozdelených do dvoch 36 pinových konektorov. Ja budem pri mojej úlohe využívať len 6 z týchto portov. Konkrétne sú to dva analógové vstupy, timer/counter (jeden vstup a výstup), napájanie +5V a signálovú zem.

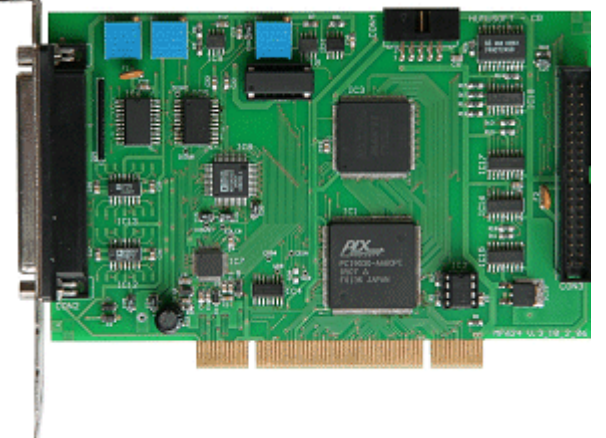

Obr. č. 14: Multifunkčná karta I/O MF 624. [prevzaté z [5]]

 Analógové vstupy používam na prívod signálu v podobe napätia zo snímača polohy a z akcelerometru. Ten sa v prípade dosť veľkej nelinearity musí ešte zlinearizovať.

 Perifériou timer/counter input (časovač/čítač) počítam počet nábehových hrán signálu prichádzajúcich z reflexného optočlenu slúžiaceho k tomuto účelu. Timer/counter output je využitý ako generátor PWM signálu, ktorý slúži na reguláciu otáčok motoru. K téme PWM sa vyjadrím konkrétnejšie v kapitole 6.2.

 Ostatné dva výstupy slúžia k napájaniu a uzemneniu signálových časti optočlenov a napäťového stabilizátoru pre akcelerometer.

#### **5.3.2) Svorkovnica a kabeláž**

 Tieto dve časti modelu sú jeho neoddeliteľnou súčasťou. Svorkovnica totiž prepája hlavnú DPS s PC odkiaľ sa model riadi a kabeláž prepája DPS so všetkými použitými elektrickými súčasťami použitými na modeli.

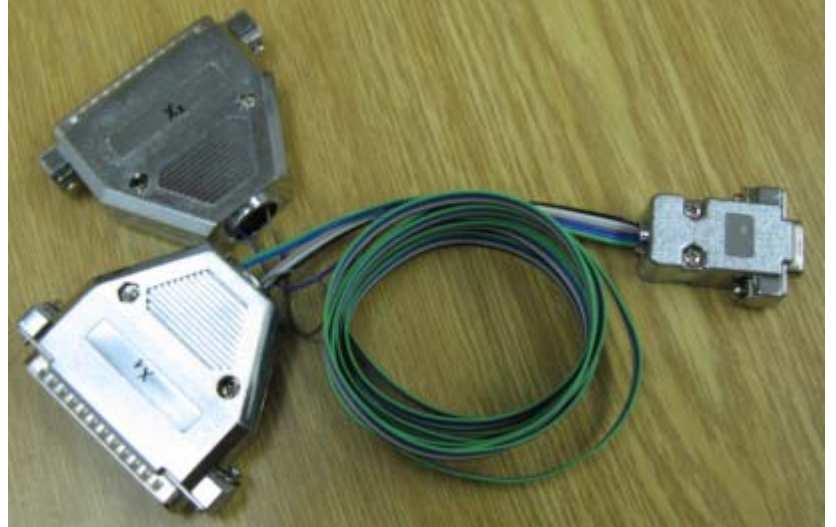

Obr. č. 15: Svorkovnica na prepojenie modelu a PC

Svorkovnica vedie dovedna 6 signálov:

1. Signál z akcelerometru – pripojený na analógový vstup AD0 (čierny vodič)

2. +5V napájanie z karty – (biely vodič)

3. Signál z reflexného optočlenu (snímač polohy) – pripojený na analógový vstup AD1 (sivý vodič)

4. Signál z reflexného optočlenu (snímač otáčok) – pripojený k periférii timer/counter input na výstupe karty T0IN (fialový vodič)

5. Signálová zem – (modrý vodič)

6. Generovaný signál PWM – pripojený k periférii timer/counter output na výstupe karty T1OUT (zelený vodič)

## **6) Riadenie modelu**

 Na riadenie modelu v reálnom čase je potrebné vytvoriť model, ktorý bude reprezentovať regulovanú sústavu, ktorú som vytvoril za pomoci Real Time Toolboxu v Simulinku. K jeho správnej činnosti je potrebné poznať geometriu častí sústavy, ktoré majú vplyv na jej správanie, ako aj požadované vstupy a výstupy. Vstupom je v mojom prípade PWM signál, určujúci otáčky motoru a výstupom bude natočenie oscilačnej časti.

### *6.1) Model reálnej sústavy v Simulinku*

 Vytvorenie PWM signálu som docielil zapojením v simulinku, ktoré je zobrazené na obr. č 16. Blok Repeating sequence reprezentuje šírku impulzu prúdu. Tú som nadstavil tak, aby sa motor rozbiehal dostatočné plynule. Plynulosť rozbehu totiž silno ovplyvňuje prechod do porezonančného stavu. Po tom ako motor dosiahol maximálnych zvolených otáčok, nastala fáza spomaľovania, ktorá musela byť nadstavená s ohľadom na opätovný prechod do rezonancie pri znížení otáčok. Experimentálne som si určil túto fázu prechodu, a vhodne nadstavil parametre pílovitého signálu.

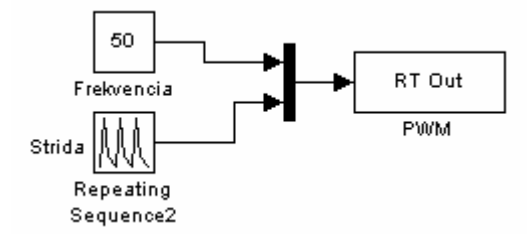

Obr. č 16: Model generácie PWM signálu.

 Na snímanie otáčok motoru určujúce frekvenciu budiacej sily som pôvodne zvolil vstup karty na čítač T0IN. To bolo ale nutné zmeniť kvôli nefunkčnosti. Čítač totiž využíva TTL logiku, s ktorou bol rozsah napätí signálu idúceho zo snímača otáčok úplne nekompatibilný. Viac o TTL logike nájdete na [6]. Zvolil som teda analógový vstup karty  $AD2$ .

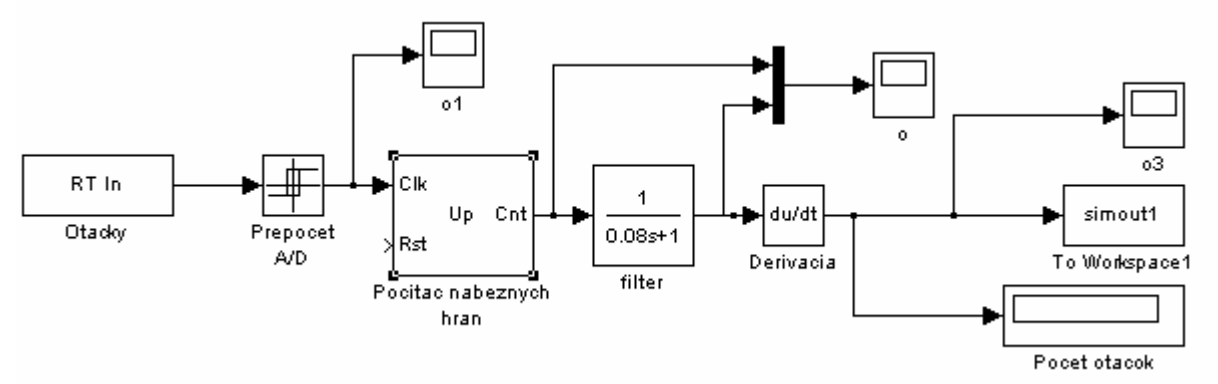

Obr. č. 17: Realizácia počítača otáčok z analógového vstupu.

 Signál z tohto vstupu som musel prekonvertovať na obdĺžnikový signál čoho som docielil použitím bloku Relay, ktorý po prekročení určitej hodnoty signálu má ako výstup logickú jednotku, a po poklese pod určitú hodnotu signálu, logickú nulu. Počet nábehových hrán tohto signálu som spočítal pomocou bloku Counter. Keďže ten počíta počet hrán v čase a k tomu je výstupný signál silno schodovitého charakteru, musel som tento signál vyfiltrovať a následne zderivovať podľa času. Tento výstupný signál reprezentuje priamo počet otáčok motoru. Vzhľadom na to, že filter nie je dokonalý, hodnoty počtu otáčok kmitajú okolo ich strednej hodnoty.

 Reflexný optočlen určený na snímanie polohy má taktiež analógový výstupný signál. Z toho vyplýva, že hodnoty napätia ktoré posielal do PC, som musel opäť upravovať. Na úpravu týchto dát bol použitý model na nasledujúcom obrázku.

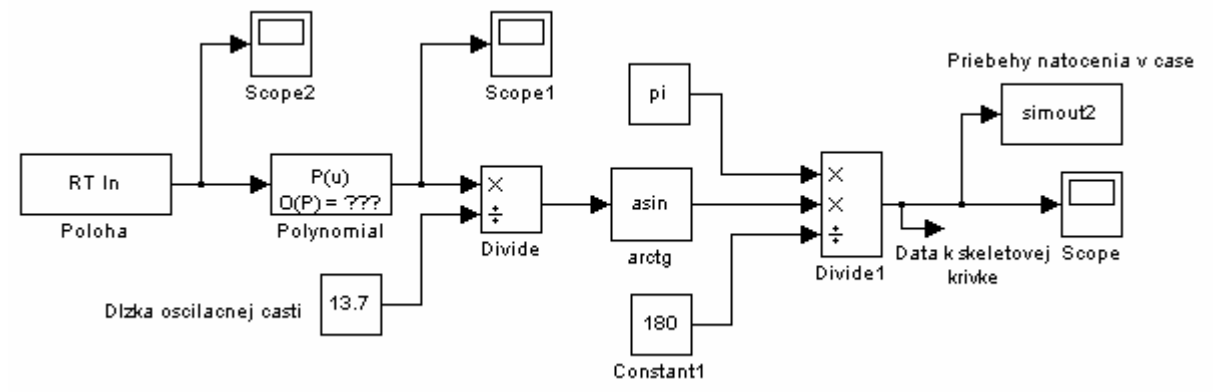

Obr. č. 18: Model snímania natočenia oscilačnej časti.

Aj napriek tomu, že snímač v oblasti jeho použitia vykazoval takmer lineárnu charakteristiku, jeho výstupný signál som najskôr zlinearizoval za pomoci bloku polynomial. Takto prepočítané hodnoty už len upravím do konečnej podoby prepočtom na natočenie oscilačnej časti v radiánoch.

 Ako je vidieť na obr. č. 18 obsahuje model odbočku nazvanú Data k skeletovej krivke. Aby som mohol totiž vykresliť skeletovú krivku, musím snímať amplitúdu natočenia. To som dosiahol nasledujúcim zapojením.

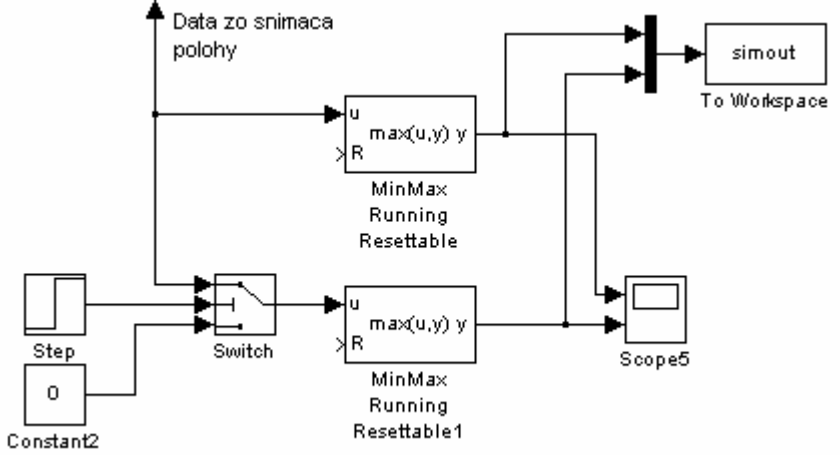

Obr. č. 19: Prepočet natočenia v čase na jeho amplitúdu.

 Aby som z priebehu napätia dostal jeho amplitúdy, použil som blok Min Max. Vzhľadom na to, že mojou snahou bolo vykreslenie amplitúdy ako pri zvyšovaní tak aj znižovaní otáčok, musel som tieto bloky použiť dva. Vrchný blok Min Max slúži na snímanie amplitúdy pri zvyšovaní otáčok. Spodný, ktorý sa pomocou bloku Switch pripojí na dáta snímané z karty až v dvadsiatej sekunde, slúži na vykreslenie amplitúdy pri spomaľovaní. Dáta z oboch blokov sú ukladané do Matlabu, kde sa spracujú pomocou filtrov a vhodných úprav do konečnej podoby.

## *6.2) Regulácia otáčok motoru*

 Pre reguláciu počtu otáčok motoru som zvolil použitie pulzne šírkovej modulácie – PWM. Pre moje použitie generujem PWM signál za pomoci výstupu periférie timer/counter. Odoberaný prúd je však obmedzený na 15mA, ktorý nemožno prekročiť, kvôli eventuálnemu poškodeniu karty.

 Pri použití PWM sa jedná vlastne o reguláciu využívajúcu zmenu šírky prúdového impulzu do motoru, čím sa líši od obyčajnej spojitej regulácie prúdu, kde nedochádza len k znižovaniu prúdu ale aj napätia. Pri pulznej regulácii zostáva prúd aj napätie rovnaké, ale mení sa aktívna doba, kedy prechádza motorom prúd. Takto regulovaný motor má väčšiu silu aj pri nižších otáčkach, ale čo je hlavné, že tento druh regulácie je prakticky bezstratový. Je to tým, že tranzistory prechádzajú veľmi rýchlo do úplne otvoreného stavu. Pokiaľ je tranzistor otvorený má totiž malý odpor medzi C-E (kolektor - emitor), takže straty nemajú kde vznikať. Viac o PWM, jeho činnosti a využití sa môžete dozvedieť na [7],[8].

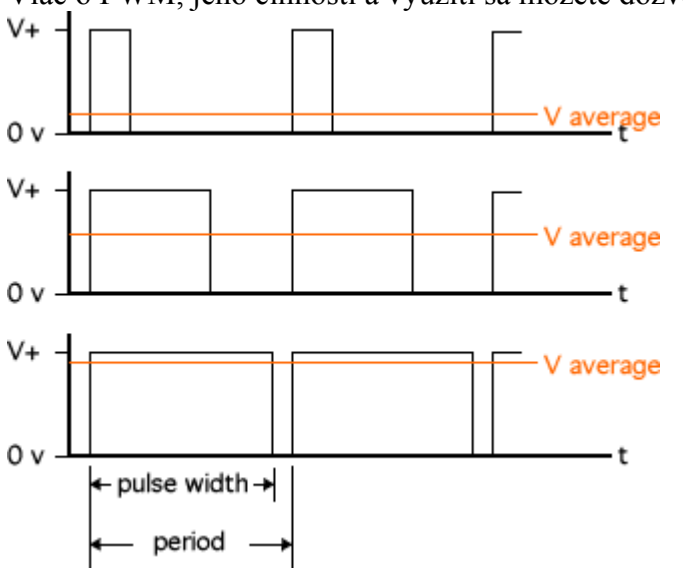

Obr. č. 20: Princíp fungovania PWM. [prevzaté z [9]]

#### *6.3) Správanie sa reálneho modelu*

 Pri úlohách oscilácie vzniká väčšinou problém presne rozoznať pohyb, ku ktorému dochádza v priebehu kmitania. Preto je dôležité zobrazovať priebeh pohybu na obrazovke, kde je možné si tento priebeh priblížiť napríklad do určitej, pre nás zaujímavej, časovej oblasti. Preto som sa rozhodol zobrazovať polohu aj v mojej úlohe, v ktorej konkrétne pôjde o zobrazenie natočenia oscilačnej časti. Tento problém budem celý riešiť v prostredí Matlab a Simulink.

 V prvom rade som sa musel presvedčiť, čí reálny model a jeho zobrazenie pracuje správne. To som dosiahol overením triviálnou podmienkou, kedy som rukou stlačil oscilačnú časť smerom dole a následne pustil.

Intuitívne je jasné, že sústava by mala zakmitať a po určitej dobe ustáliť na nulovej hodnote výchylky. Priblížením grafu na Obr. č. 21 resp. na Obr. č. 22 ale zistíme, že tomu tak úplne nie je. Ustálená hodnota sa nachádza jemne pod nulovou hodnotou. To môže byť spôsobené napríklad gravitáciou, citlivosťou snímača na denné svetlo, ako ja možnosťou jemného pohnutia sa snímača, pri ktorom by jeho linearizácia neodpovedala realite. Okrem tohto jemného nedostatku sa sústava správa podľa očakávaní. Môžeme ju teda prehlásiť za správnu.

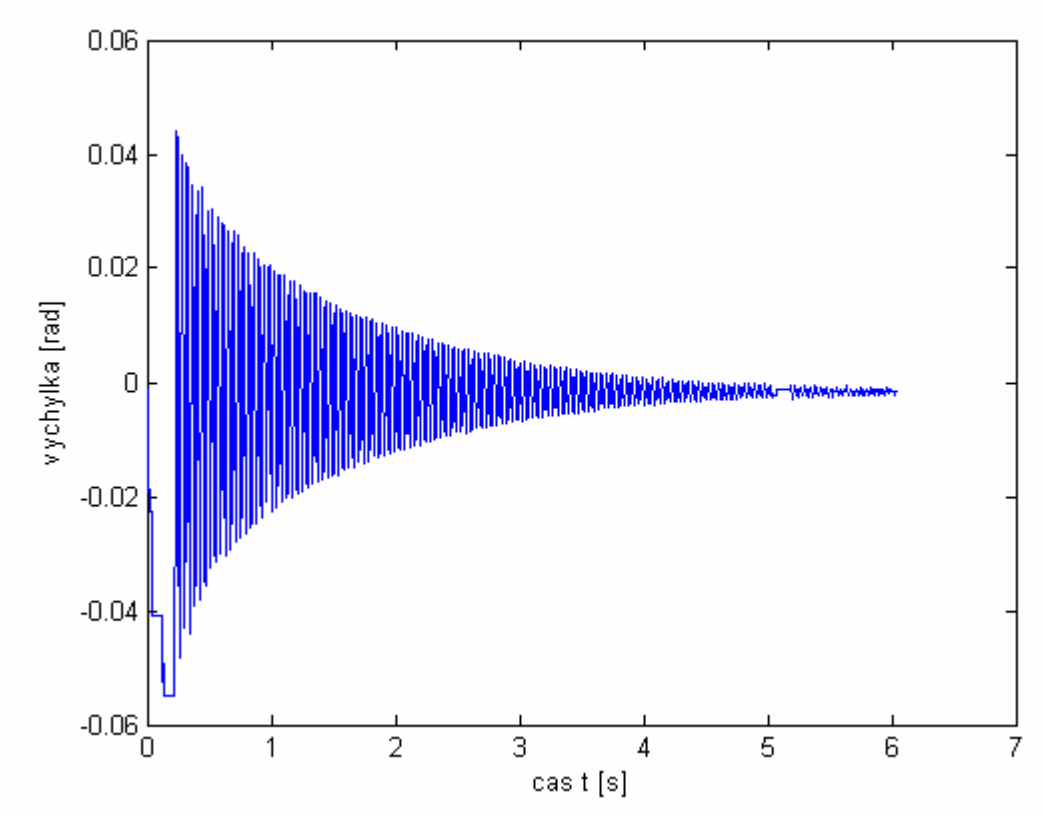

Obr. č. 21: Odozva reálnej sústavy pri triviálnych podmienkach

 Po overení triviálnej podmienky som prešiel k meraniu výchylky v čase. Tam som, ako bolo spomenuté v kapitole 6.1, budil sústavu na mieru upraveným pílovým signálom.

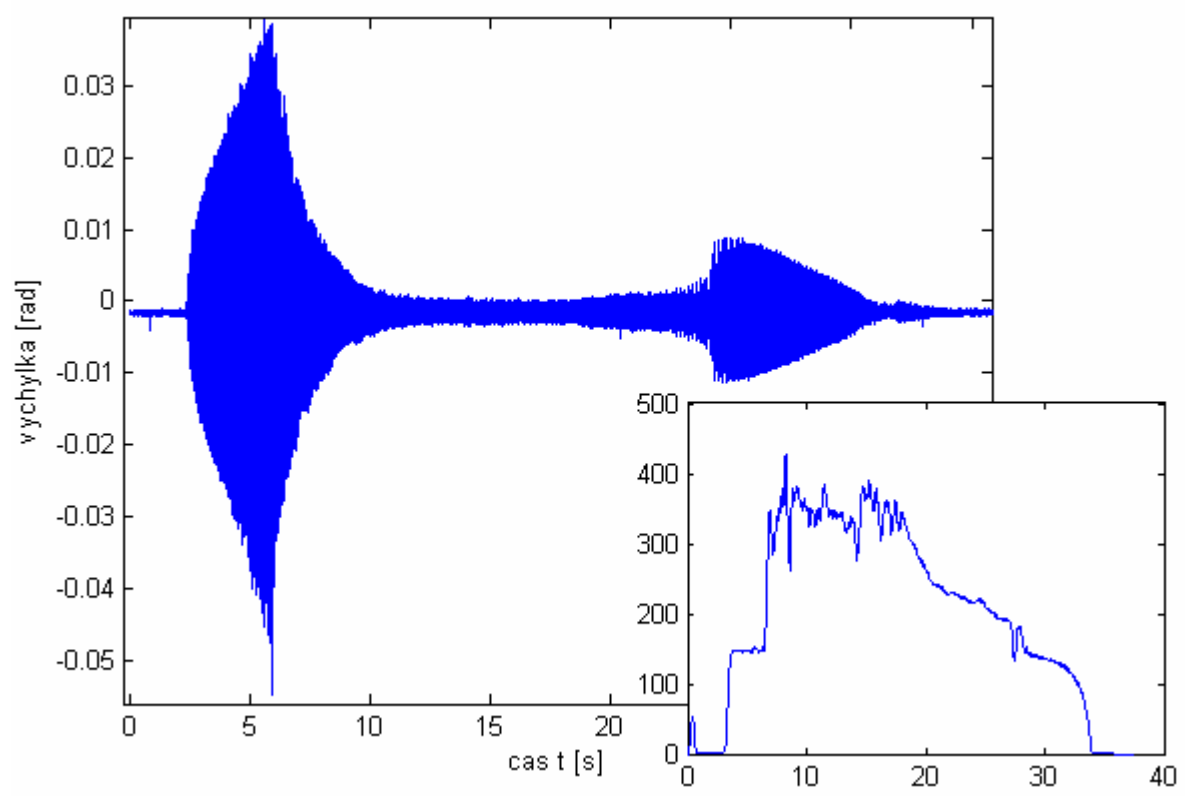

Obr. č. 22: Odozva reálnej sústavy na budenie harmonickou silou.

 Sústava je budená tak, že prvých dvanásť sekúnd sa otáčky motoru zvyšujú. Následne sa za dobu ôsmych sekúnd znížia pred prahovú hodnotu otáčok, kedy sústava opäť prejde do rezonancie. Nasledujúcich 20 sekúnd klesajú otáčky postupne až k nule. Ako je vidieť v grafe na Obr. č. 22 (väčší graf zobrazuje polohu v závislosti na čase, menší graf počet otáčok za sekundu), niekde v čase troch sekúnd začne prudko narastať amplitúda sústavy. Tento nárast je spôsobený blízkosťou rezonančnej frekvencie. V tomto trende amplitúda ešte určitú dobu zotrvá za takmer sa nemeniacich otáčok motoru, no po dosiahnutí kritickej hodnoty frekvencie sa amplitúda skokovo zníži, a otáčky motoru prudko vzrastú. Po tejto náhlej zmene je ešte evidentné dokmitávanie sústavy. Následne po tom prišla fáza klesania otáčok. Pri ich klesaní sa amplitúda mení iba jemne. Tá sa rázne zmení až po opätovnom prekročení rezonančnej frekvencie, no následne klesá vplyvom znižovania otáčok. Ak by sme sústavu začali namiesto znižovania otáčok opäť budiť, došlo by k podobnému rozkmitaniu, k akému došlo na začiatku simulácie. Je ale nutné zdôrazniť, že pribudením sústavy pred prechodom za rezonančnú frekvenciu nárast amplitúdy nenastane.

 Priebeh otáčok ale nie je v pôvodnom stave. Musel totiž prejsť procesom filtrovania, kvôli nežiaducemu šumu, ktorý vznikol po derivovaní signálu. Na to som využil príkaz "filter" v Matlabe. Aj napriek vysokej snahe sa mi nepodarilo vyfiltrovať signál lepšie bez toho, aby som razantne nezmenil priebeh signálu.

 Ako poslednú som sa rozhodol vykresliť amplitúdo-frekvenčnú charakteristiku, ktorá najnázornejšie popisuje odozvu sústavy na akčnú veličinu. K tomuto účelu bol vytvorený skript nachádzajúci sa v prílohe A. Kvôli presnejšiemu vyhodnoteniu výsledkov bolo vykonaných 20 meraní, ktoré sa následne spracovávali.

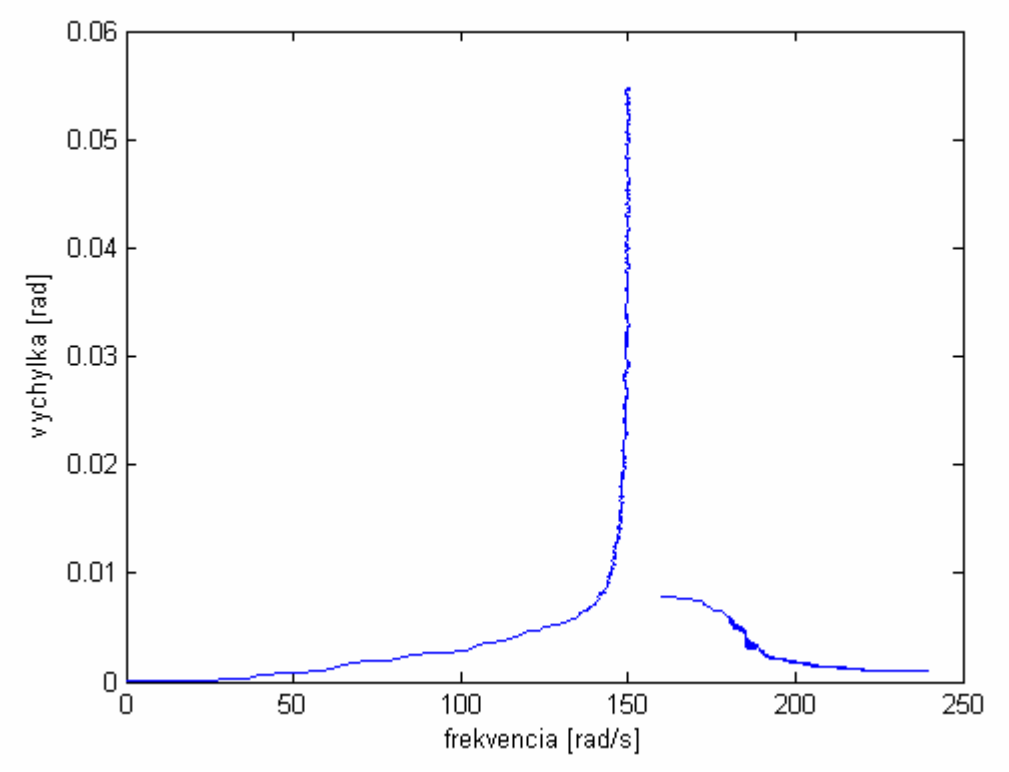

Obr. č. 23: Amplitúdo-frekvenčná charakteristika.

 Ako je vidieť na Obr. č. 23, rezonancia sústavy nastane približne pri frekvencii 150 rad/s, čo korešponduje s prudkým nárastom počtu otáčok v grafe na Obr. č. 22. Tento rezonančný stav, ako je vidieť, po prekročení frekvencie rýchlo pominie. Nespojitosť krivky

je spôsobená nedokonalosťou dát a ich následnou úpravou, kde mohlo dôjsť k nepresnému orezaniu dát.

 V praxi by ale chovanie podľa tejto krivky znamenalo, že skokovým nárastom rezonančnej frekvencie by sme mohli predísť rezonančným stavom, čím by sa rapídne znížili nároky na konštrukciu, z čoho vyplýva možnosť ďalšej miniaturizácie. Toho je dôkazom aj fakt, že pri rozbehu niektorých druhov motorov sa v oblastiach rezonancií otáčky skokovo zvyšujú, aby sa predišlo práve týmto rezonančným stavom.

### *6.4) Estimácia parametrov*

 Pri vytváraní modelu slúžiaceho k estimácii parametrov som vyšiel z rovnice (11), v ktorej je vďaka nulovému budeniu pravá strana rovnice nulová. Vzhľadom na to, že snímač polohy bol linearizovaný za pôsobenia gravitačného poľa zeme, môžeme zanedbať aj túto zložku rovnice. K ďalšiemu zjednodušeniu dôjde v okamihu, keď spomínanú rovnicu upravíme do tvaru:

$$
\ddot{\varphi} + \frac{b^*}{m^*} \cdot \dot{\varphi} + \frac{k^*}{m^*} \cdot \varphi = 0
$$
\n(15)  
\nV tej totiž vystupuje člen  $\frac{k^*}{m}$ , ktorý podľa rovnice (13) vyjadruje priamo kvadrát

 V tej totiž vystupuje člen \* *m* vlastnej frekvencie. Vlastnú frekvenciu som odčítal z grafu odozvy reálnej sústavy, ktorú som musel prepočítať z Hz na Rad/s. Z týchto poznatkov vyplýva, že v mojom prípade pôjde

o estimáciu iba jedného parametru *b*\*.

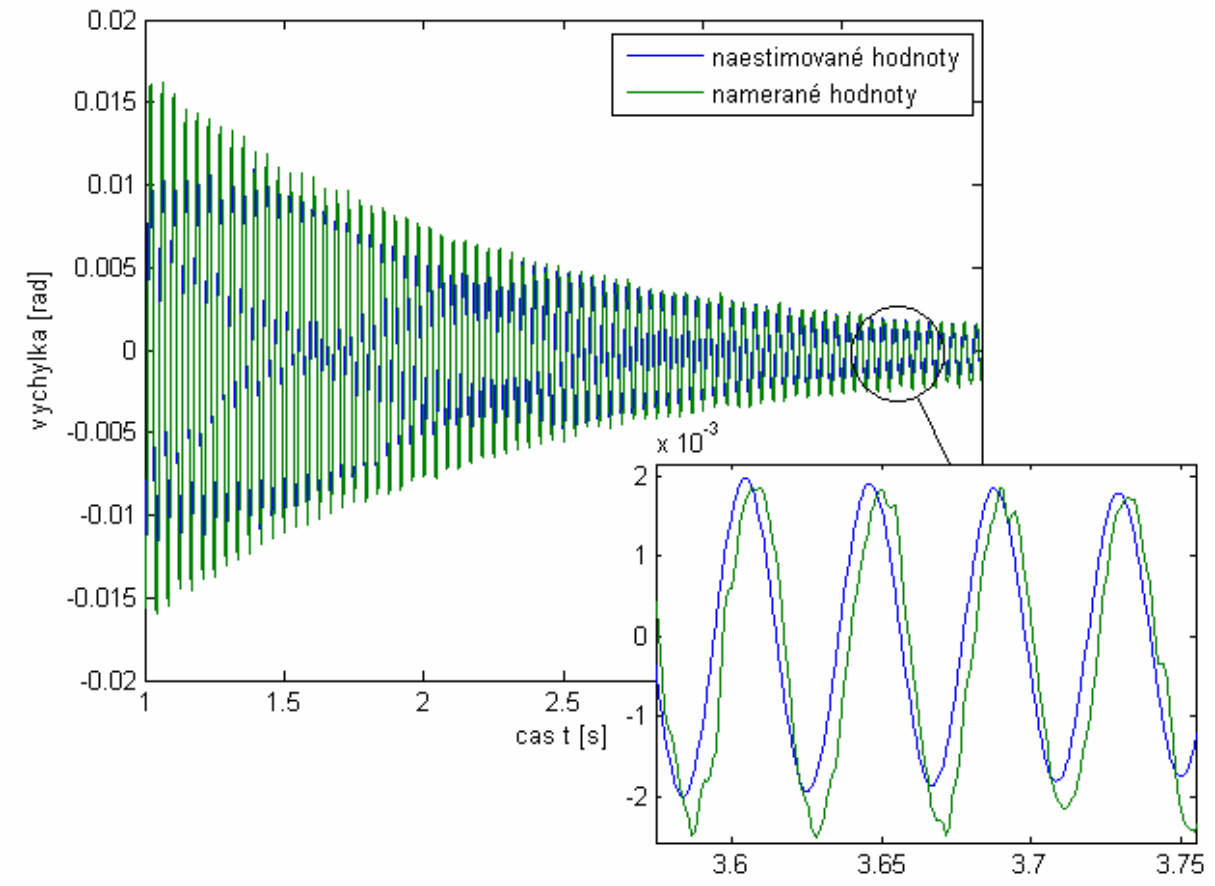

Obr. č. 24: Graf zobrazujúci naestimovanie parametru.

Na estimáciu parametrov sústavy som pôvodne využíval nástroj Simulink Parameter Estimation. Ten ale ani pre určovanie jedného parametru nekonvergoval k správnemu riešeniu, preto som pristúpil k manuálnemu odhadovaniu parametru.

Postupne som manuálnym odhadovaním docielil požadovaného výsledku, pri ktorom hľadaný parameter nadobúdal hodnoty:  $b^* = 0.00092 Nms$ , čím som určil jediný neznámy parameter sústavy.

Graf na Obr. č. 24 ale ukazuje miernu nezhodu signálov, čo môže byť spôsobené suchým trením v ložiskách, ako aj miernou chybou pri odhadovaní vlastnej frekvencie z grafu.

## **7) Návrh osnovy pre cvičenie**

#### **Zadanie:**

1) Oboznámte sa s fungovaním a ovládaním I/O karty MF642.

2) Zoznámte sa s modelom a prepojte snímače a motor s DPS podľa návodu.

3) Po prekontrolovaní prepojenia a svorkovnice cvičiacim pripojte model k PC.

4) Vytvorte jednoduchý model v prostredí Simulink, na pohon a snímanie signálov z modelu.

5) Experimentálne zistite odozvu modelu pri triviálnych podmienkach.

6) Preveďte vhodný počet meraní závislosti výchylky a otáčok na čase a dáta upravte a vyhodnoťte v Matlabe za použitia priloženého skriptu.

7) Z nameraných hodnôt vyhodnoťte amplitúdo-frekvenčnú charakteristiku.

#### **Zapojenie snímačov na DPS:**

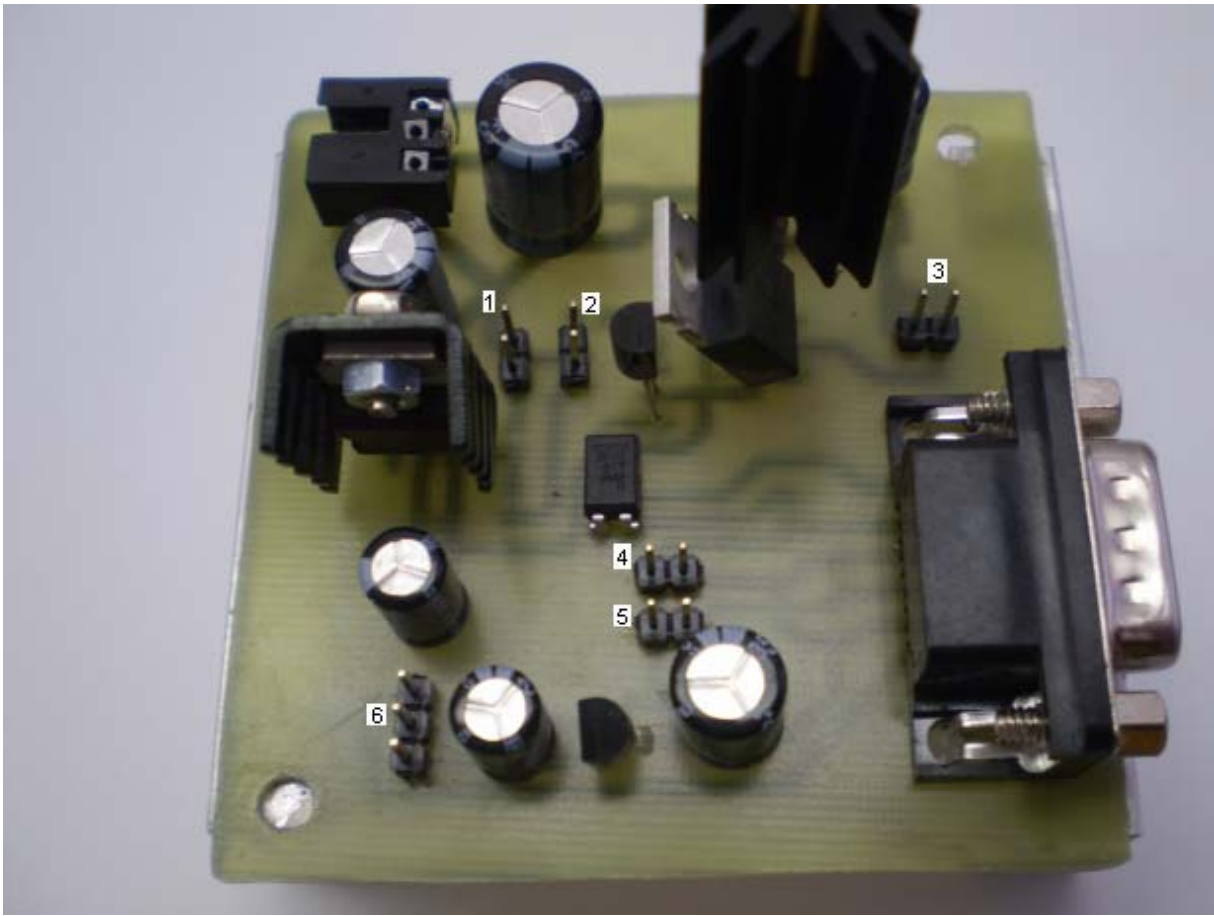

Obr. č. 25: DPS s popisom zapojenia.

Konektory 1-6 prestavujú:

- 1 zapojenie diódy na snímači polohy (vrchný pin = GND)
- 2 zapojenie diódy na snímači otáčok (vrchný pin = GND)
- 3 zapojenie konektoru motoru
- 4 zapojenie fototranzistoru na snímači otáčok (pravý pin = GND)
- 5 zapojenie fototranzistoru na snímači polohy (pravý pin = GND)
- 6 zapojenie konektoru akcelerometru

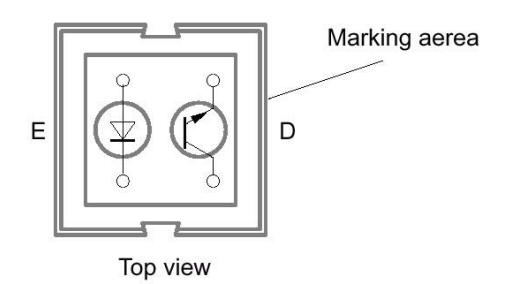

Top view<br>Obr. č. 26: Vnútorné zapojenie snímačov.

#### **Meranie a vyhodnotenie dát:**

 Zvoľte vhodný typ budiaceho signálu s ohľadom na priebehy otáčok a natočenia. Vykonajte dostatočný počet meraní pre ich vyhodnotenie. Nevyhovujúce dáta zahoďte. Vyhovujúce dáta za pomoci skriptov v Matlabe vyhodnoťte. Skripty viď príloha A.

## **8) Záver**

 Úlohou bakalárskej práce bolo navrhnúť a zostrojiť model s jedným stupňom voľnosti vhodný ako pomôcka pri vyučovaní problematiky kmitania mechanických sústav. Tento problém zahrňoval návrh matematického modelu a jeho parametrov, návrh a tvorba samotnej konštrukcie s ohľadom na požiadavky sústavy, návrh a realizáciu elektroniky, senzoriky a svorkovnice potrebnej k správnej funkčnosti modelu a v neposlednom rade overenie správania sa reálneho modelu.

 Ciele kladené pri návrhu matematického modelu a jeho parametrov som splnil za použitia programu Matlab a Simulink. Parametre matematického modelu sústavy som volil s ohľadom na neskoršiu realizáciu tohto návrhu.

 S problémami, s ktorými som sa stretol v priebehu návrhu a tvorby konštrukcie modelu som sa vysporiadal. Vznikol tu napríklad problém s rôznymi typmi uloženia oscilačnej časti voči rámu sústavy, z ktorých som vybral, pre praktické použitie a jednoduchosť, myslím najvhodnejší.

 Pri návrhu DPS som sa stretol iba s jedným problémom, a to nutnosťou oddeliť výkonovú zem od signálovej. S tým pravdaže súviselo aj oddelenie jednotlivých napájaní.

Tento problém som, aj keď nie na prvý krát, prekonal. Otázku uloženia senzoriky som navrhol a realizoval tiež správnym spôsobom, ktorým som obmedzil vplyvy okolia a zároveň zabezpečil ich správnu funkčnosť. Pri tvorbe svorkovnice som sa nestretol so žiadnymi problémami.

 V priebehu návrhu ovládania a overovania správania sa reálnej sústavy som taktiež narazil na problém v podobe nefunkčnosti počítača nábehových hrán. Tento problém som však vyriešil softwarovo. Pri estimovaní sa vyskytol problém s nástrojom Simulink Parameter Estimation, no parametre sa mi podarilo naestimovať manuálne.

 Myslím že v bakalárskej práci sa mi podarilo dosiahnuť všetkých cieľov, ktoré som uviedol v kapitole 2. Na modeli je však stále čo zlepšovať. Vhodné by bolo vyhodnotenie závislosti správania sa sústavy, pri zmene vzdialenosti pružiny od závesu oscilačnej časti, pri zmenách tuhosti pružiny respektíve pri zmene hmotnosti excentru motoru, ktoré by ešte viac priblížili študentovi závislosti dejov pri kmitaní. Variácií podmienok, za ktorých bude model fungovať je nespočetne veľa a tie sú obmedzené len fantáziou užívateľa.

## **9) Zoznam použitých symbolov a skratiek**

*b* - tlmenie *b*\*- parameter sústavy pre zovšeobecnenú súradnicu *DPS* - doska plošných spojov *e* - excentricita nevývahy *Ek* - kinetická energia *Eb* - zatlmená funkcia *Ep* - potenciálna energia *g* - gravitačné zrýchlenie *h* - posunutie v mieste ťažiska *Hz* - hertz *I* - moment zotrvačnosti sústavy telies *<sup>p</sup> I* - prúd /*OI* - input/output (anglický preklad vstup/výstup) *k* - tuhosť pružiny *m* - hmotnosť *m*<sub>c</sub> - hmotnosť nevývahy *m*\*- parameter sústavy pre zovšeobecnenú súradnicu *mA*- miliampér *P* - výkon *PC* - osobný počítač *PWM* - pulzne šírková modulácia *q* - zovšeobecnená súradnica *r* - polomer motoru *R* - odpor *Rad* - radián *s*- sekunda *TTL* - transistor-transistor logic (tranzistorovo-tranzistorová logika) *U* - napätie *v* - rýchlosť *V* - volt *x* - posunutie v mieste pružiny *<sup>T</sup> x* - vzdialenosť ťažiska od osy otáčania  $\varphi$  - natočenie <sup>ω</sup> - frekvencia zaťažovania

## **10) Literatúra**

- [1] *Tacoma Narrows Bridge* [online]. 2003 [cit. 2009-05-20]. Dostupný z WWW: <http://en.wikipedia.org/wiki/File:Image-Tacoma\_Narrows\_Bridge1.gif>.
- [2] KRATOCHVÍL, C.; SLAVÍK, J.. *Mechanika těles Dynamika*. Brno : CERM, 2002. 109 s. ISBN 80-214-2260-2.
- [3] *MW1214GS* [online]. 2009 [cit. 2009-05-20]. Dostupný z WWW: <http://www.gme.cz/cz/index.php?product=751-352>.
- [4] *Sensor CNY70* [online]. 2000 [cit. 2009-05-20]. Dostupný z WWW: <http://medialabprado.es/smmedia/0/954/sensor%20CNY70\_180.jpg>.
- [5] *Humsoft: MF24* [online]. 1991-2009 [cit. 2009-05-20]. Dostupný z WWW: <http://www.humusoft.cz/produkty/datacq/mf624/index.php?lang=cz&p1=1&p2=6&p  $3 = 1$
- [6] *TTL* [online]. 2003 [cit. 2009-05-23]. Dostupný z WWW: <http://cs.wikipedia.org/wiki/TTL\_(logika)>.
- [7] *Introduction to PWM* [online]. 1999-2009 [cit. 2009-05-20]. Dostupný z WWW: <http://www.netrino.com/Embedded-Systems/How-To/PWM-Pulse-Width-Modulation>.
- [8] *Pulse-width modulation* [online]. 2003 [cit. 2009-05-20]. Dostupný z WWW: <http://en.wikipedia.org/wiki/Pulse-width\_modulation>.
- [9] *PWM* [online]. 2001 [cit. 2009-05-20]. Dostupný z WWW: <http://www.micromouseinfo.com/introduction/images/intro\_hardware/PWM.gif>.

## **Prílohy:**

### *A. Skript na vytvorenie amplitúdo-frekvenčnej charakteristiky*

```
%% Načítanie dát 
clc 
clear 
close all
```

```
load amplituda.mat 
load frekvencia.mat
load simouty.mat
```

```
%% Filtrovanie frekvencie budiacej sily 
time = simout.time(1:6446,1);
amplitude1 = amplitude1(1:6446,:);
frequency1 = 2 \cdot \text{pi*}frequency1;
```

```
for i = 1:length(frequency1(1,:))
  frekvence = (frequency1(:,i));
```

```
windowSize = 100;
  frekvence filtered0(.i) = filter(ones(1,windowSize)/windowSize,1,frekvence);
end
```

```
%% Výber použteľných dát 
%%nárast frekvencie
maxima = max(amplitude1);ok = find(maxima > 0.05);
ok = [ok(1:7), ok(9:13), ok(15:end)]frekvence filtered1 = frekvence filtered0(1:6446,:);
for i = 1:length(ok) % výber prijateľných priebehov
  amplitude1_ok(:,i) = amplitude1(:,ok(i));
  frequency1_ok(:,i) = frekvence_filtered1(:,ok(i));
end
```

```
for i = 1:length(amplitude1 ok(:,1)) %stredná hodnota
  amplitude1 mean(i,1) = mean(amplitude1 ok(i,:);
  frequency1_mean(i,1) = mean(frequency1_ok(i,:));
end
```

```
%%pokles frekvencie 
time = simout.time(12022:16502,1);
amplitude2 = amplitude2(12022:16502,:);
```

```
frekvence filtered = frekvence filtered0(12022:16502,:);
minima = min(amplitude2);ok = find(minima < 0.004);
for i = 1:length(ok) %výber priateľných priebehov
  amplitude2 ok(:,i) = amplitude2(:,ok(i));frequency2 ok(:,i) = frekvence filtered(:,ok(i));
end
%interpolácia/extrapolácia 
frequency2 ok2 = (160:80/(4481-1):240)';
for i = 1:6amplitude2_ok2(:,i) = interp1(frequency2_ok(:,i),amplitude2_ok(:,i),...
   frequency2_ok2,'nearest','extrap'); 
end
amplitude2 ok =amplitude2 ok2;
frequency2_ok = frequency2_ok2;
clear amplitude2_ok2 frequency2_ok2
for i = 1:length(amplitude2 ok(:,1)) %stredné hodnoty
  amplitude2 mean(i,1) = mean(amplitude2 ok(i,:));
  frequency2 mean(i,1) = mean(frequency2 ok(i,:));
end
%AMPLITÚDO-FREKVENČNÁ CHARAKTERISTIKA 
figure (1) 
plot(frequency1_mean,amplitude1_mean) 
hold on
plot(frequency2_mean,amplitude2_mean) 
hold off
figure(2) 
plot(frequency2_mean) 
hold on
plot(frequency1_mean) 
hold off
figure(3) 
plot(amplitude2_mean) 
hold on
plot(amplitude1_mean) 
hold off
```